# **Introdução as Medidas em Física**

### **Aula 02(23/03)**

Material gentilmente cedido pela Profa Dra. Paula R. P. Allegro

**Matheus Souza Pereira - Turma 47 mathsouza@usp.br**

### **Na aula de hoje:**

- Resumo dos principais pontos da aula anterior
- Conceitos:
	- o Noções de estatística:
		- Introdução a erros aleatórios ou estatísticos
		- Média e desvio padrão
	- o Introdução a histogramas:
		- Ocorrências
		- Frequências
		- Densidade de probabilidade
- Experiência 1.2: Medidas de Tempo e o Pêndulo Simples
	- $\circ$  Realizar medidas de tempo e adquirir noções sobre ordem de grandeza em medidas de tempo
	- o Estudo do período de oscilação de um pêndulo

## **Referências para a aula de hoje:**

- Apostila do curso (página principal do moodle):
	- <sup>o</sup> Capítulo 4: Interpretação Gráfica de Dados
	- <sup>o</sup> Experiência I (Aulas 01 e 02) Calibração de Medidas e Pêndulo Simples.
- Texto: Conceitos Básicos da Teoria de Erros (aba Material Didático / arquivos 2022)

<sup>o</sup> Capítulo 1: Expressão de Medições Experimentais

### **Da aula anterior:**

- Medidas:
	- o Definição: quantificar uma grandeza com relação a algum padrão tomado como unidade.
	- o Medidas repetidas por:
		- Diferentes experimentadores
		- Diferentes instrumentos

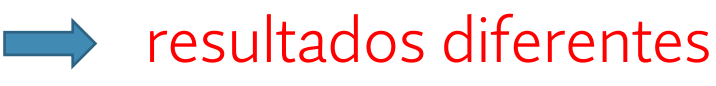

- Supondo que existe um valor verdadeiro associado à grandeza que está sendo medida, nunca iremos obter o valor verdadeiro em nossas medições devido:
	- o características da própria grandeza sendo medida
	- o limitações intrínsecas e inevitáveis dos nossos instrumentos e técnicas de medida
- A possibilidade de haver erros é que dá origem à incerteza de uma medida.

### **Da aula anterior:**

• Representação dos resultados de cada medida:

valor medido ± incerteza (estimativa do erro)

- Representação de conjuntos de medidas: Tabelas
	- <sup>o</sup> Identificação <sup>o</sup> Legenda <sup>o</sup> Cabeçalho <sup>o</sup> Unidades <sup>o</sup> Medidas <sup>o</sup> Incertezas

**Tabela 1.1:** *Alguns valores experimentais para a constante de gravitação ao longo dos anos.*

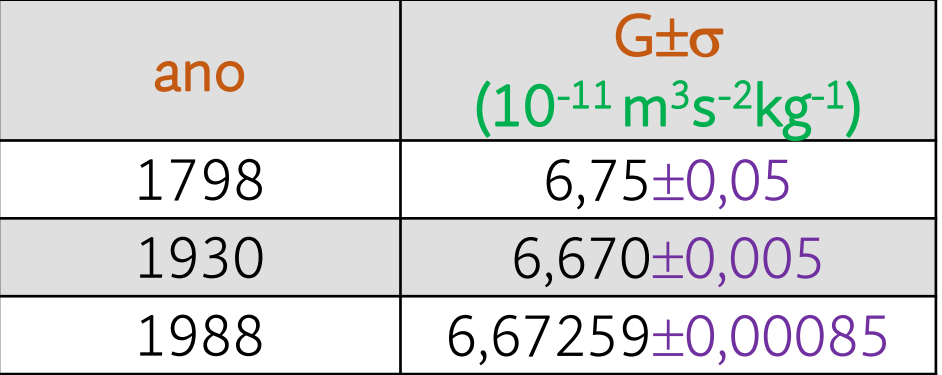

### **Dados aula passada**

Área da sala

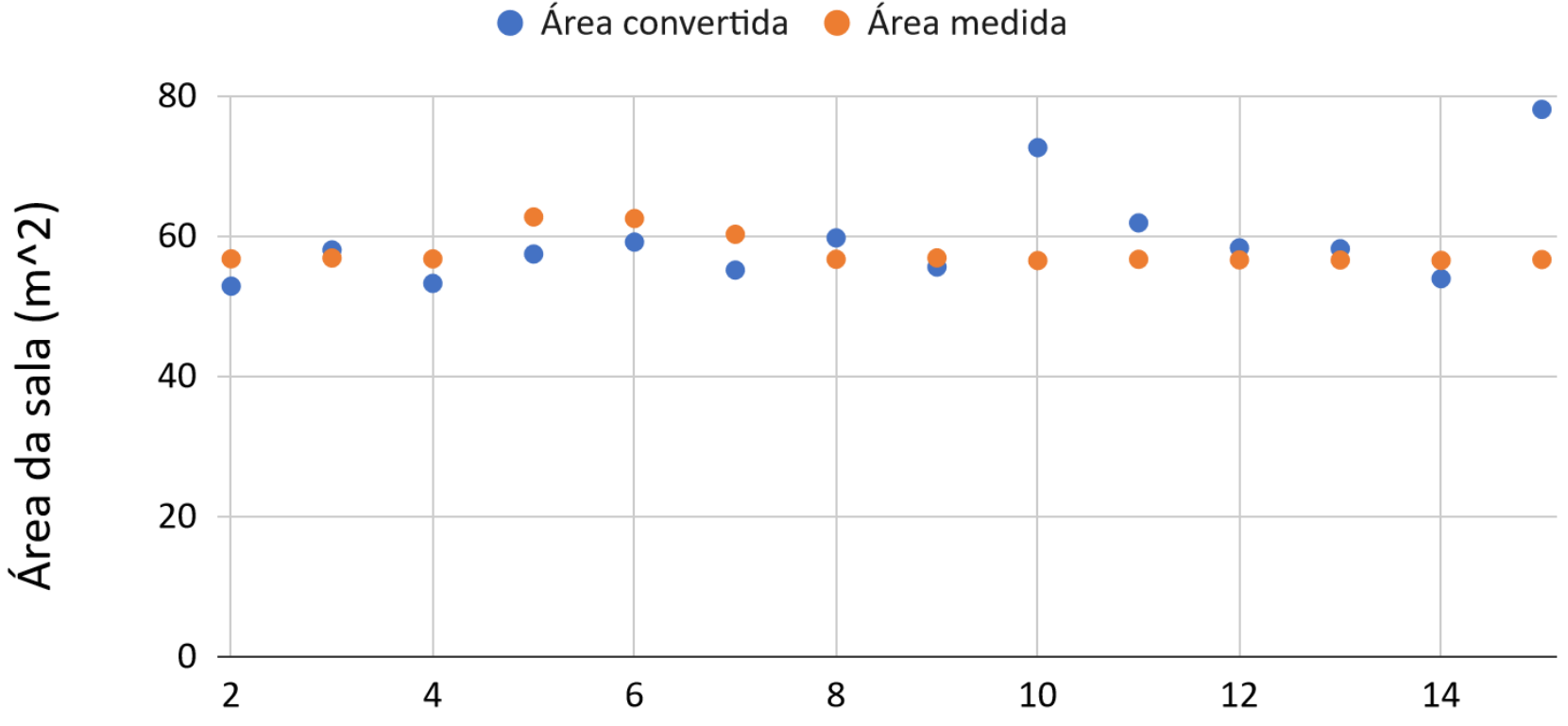

aluno

### **Dados aula passada**

Área da lousa

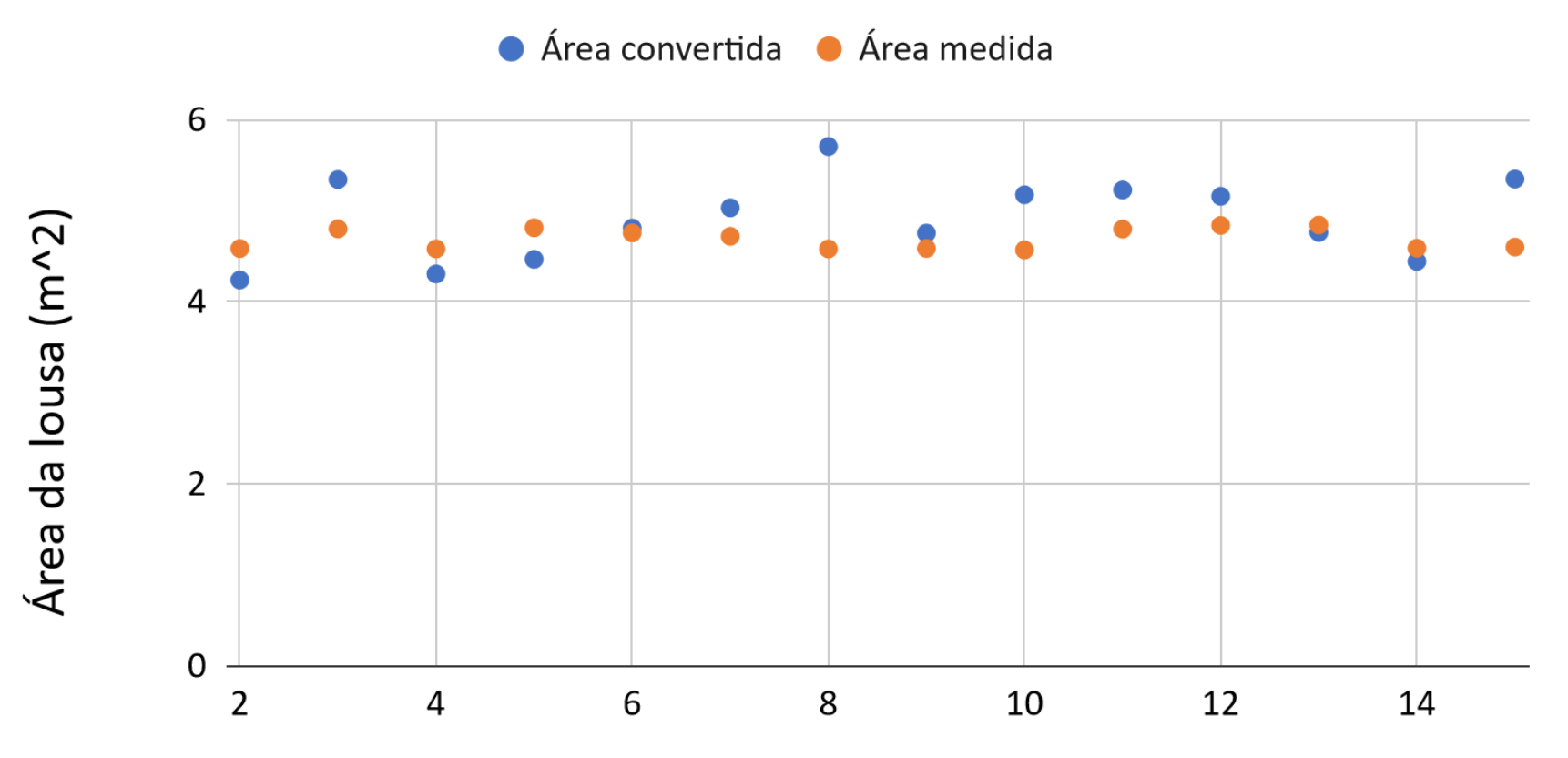

aluno

### **Dados aula passada**

Periodo de 10 oscilações

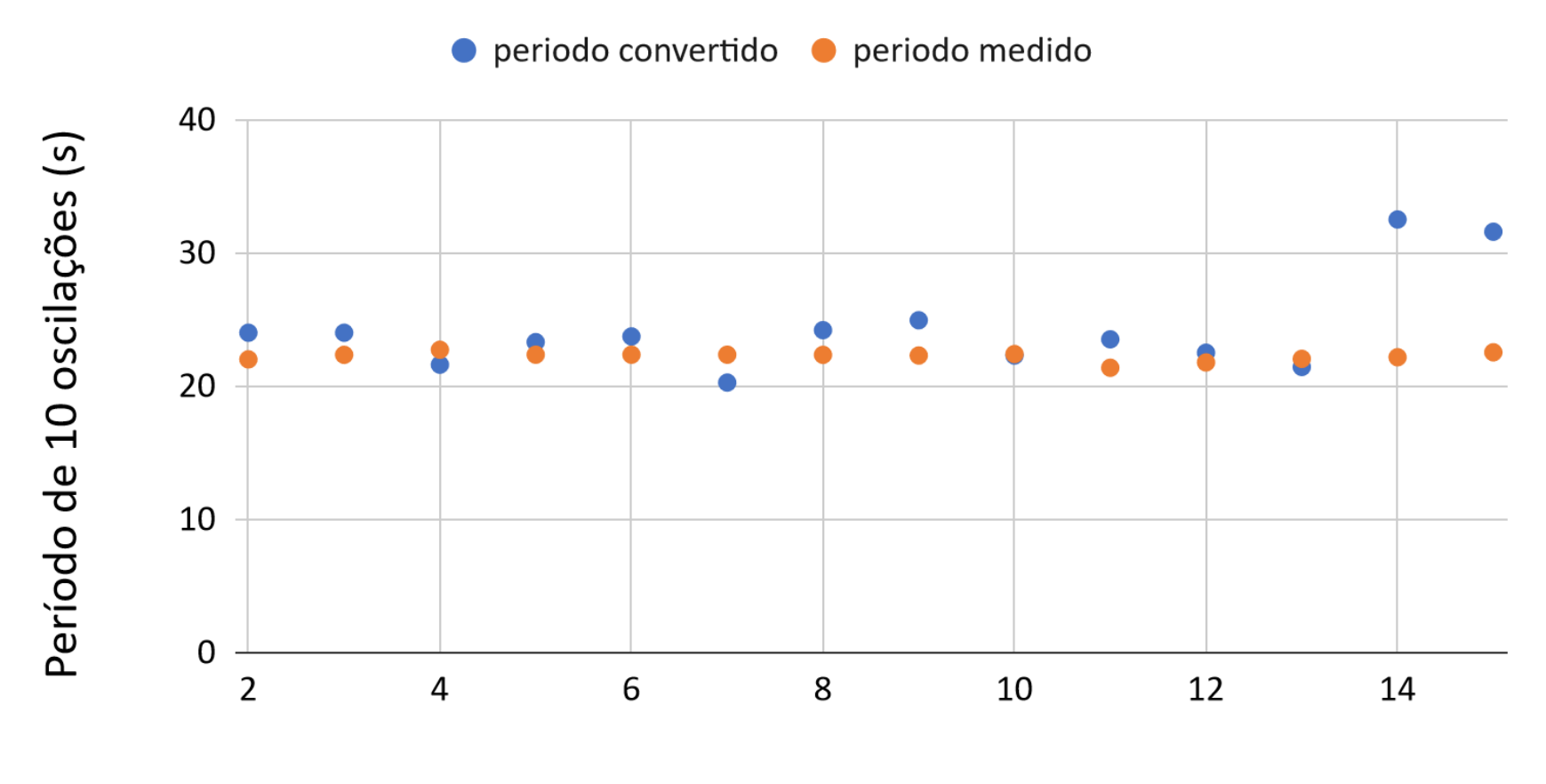

aluno

### **Aula de hoje: conceitos sobre medidas**

- Resultados experimentais estão sempre sujeitos a erros:
	- <sup>o</sup> Erros podem ou não ser conhecidos e podem ter diversas origens:
		- Erros conhecidos : incerteza instrumental
- São classificados de acordo com o efeito das fontes de erro em uma medida:
	- <sup>o</sup> Erros sistemáticos: afetam igualmente todos os dados medidos, independe de quantos dados tenham sido tomados.
		- Exemplo: incerteza instrumental
	- <sup>o</sup> Erros aleatórios: afetam de maneira diferente cada um dos dados medidos, causando variações dos valores obtidos em medições repetidas
		- podem ser reduzido aumentando-se o número de dados
		- são obtidos por métodos estatísticos, por isso são também conhecidos como erros estatísticos

### **Erros aleatórios**

- Há uma distribuição de valores medidos, concentrados em um intervalo de valores
- Há várias distribuições possíveis de valores medidos

• Grandezas físicas sujeitas a erros aleatórios costumam se distribuir de forma simétrica próxima a uma gaussiana (distribuição normal ou de Gauss)

#### **Representação de conjuntos de medidas: Histogramas**

• Tipo de gráfico onde é possível visualizar como as medidas se distribuem:

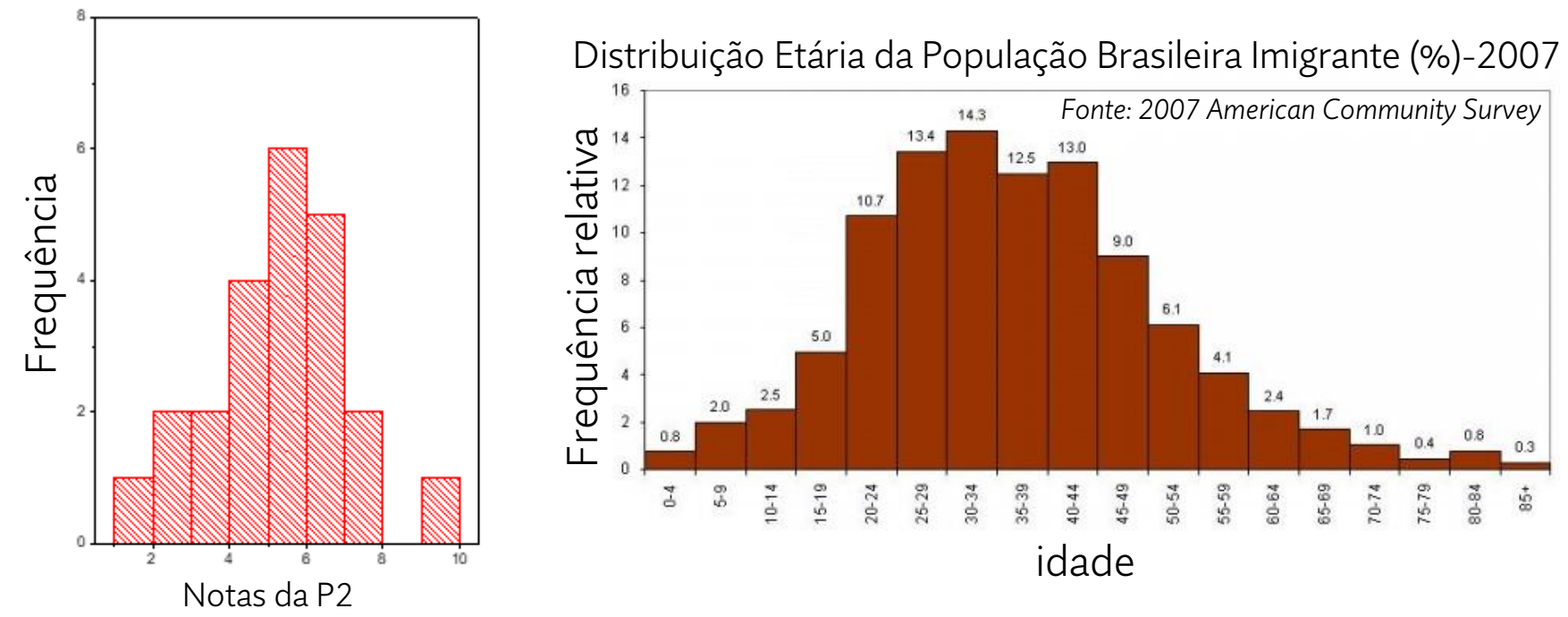

Eixo x (abscissa): mostra intervalos de medidas, também chamados de "canais" ou "bins"

Eixo y (ordenadas): mostra o número de ocorrências (frequência) ou a frequência relativa (número de ocorrências pelo número total de dados N).

#### **Representação de conjuntos de medidas: Histogramas**

Distribuição Etária da População do Brasil, 1992 e 2011

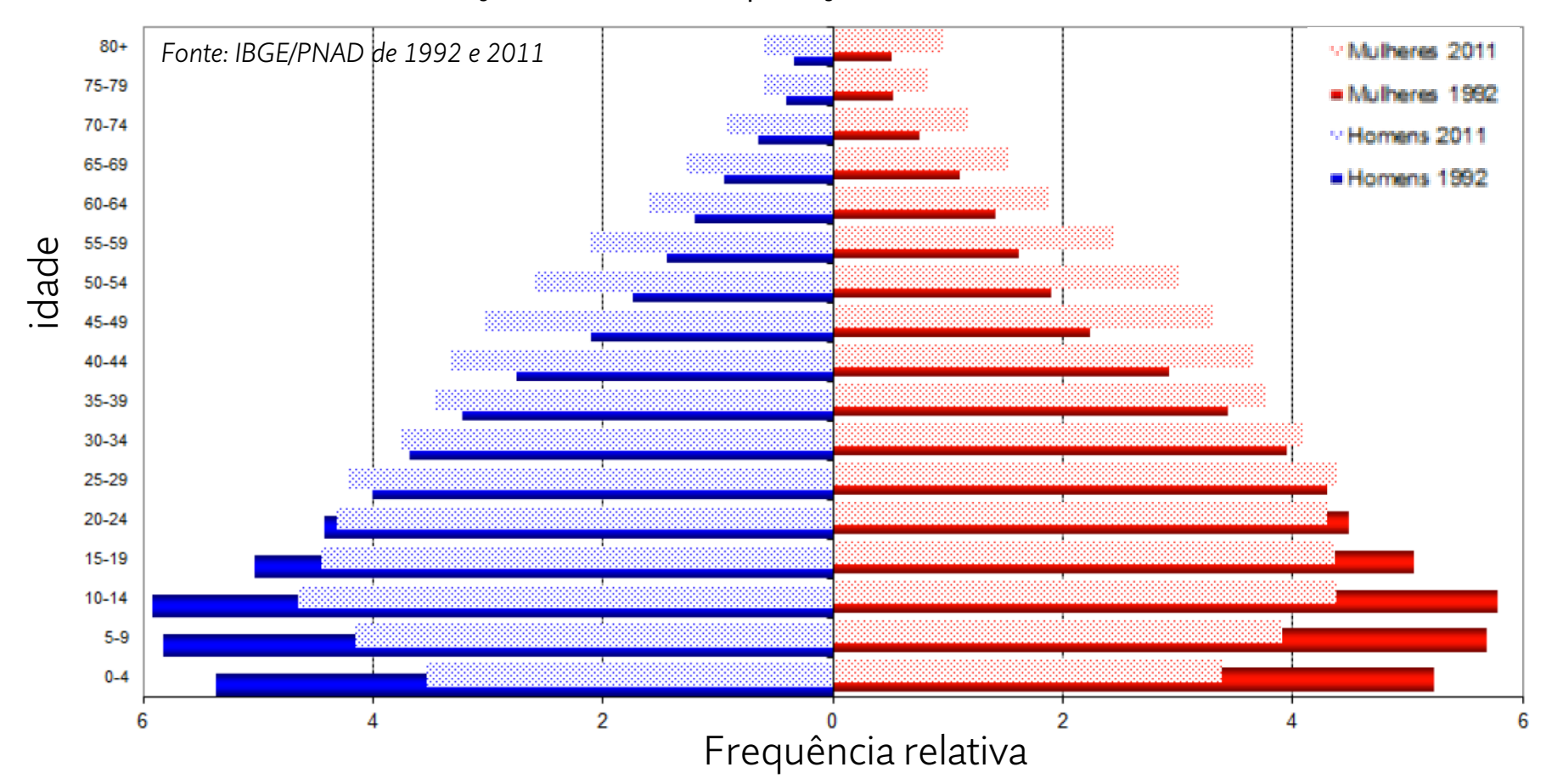

Eixo x (abscissa): mostra a frequência relativa Eixo y (ordenadas): mostra intervalos de medidas

#### **Representação de conjuntos de medidas: Histogramas**

• Podemos dizer que cada canal representa a probabilidade de se fazer uma medida entre o limite inferior e o limite superior do valor de uma medida representada no intervalo do canal

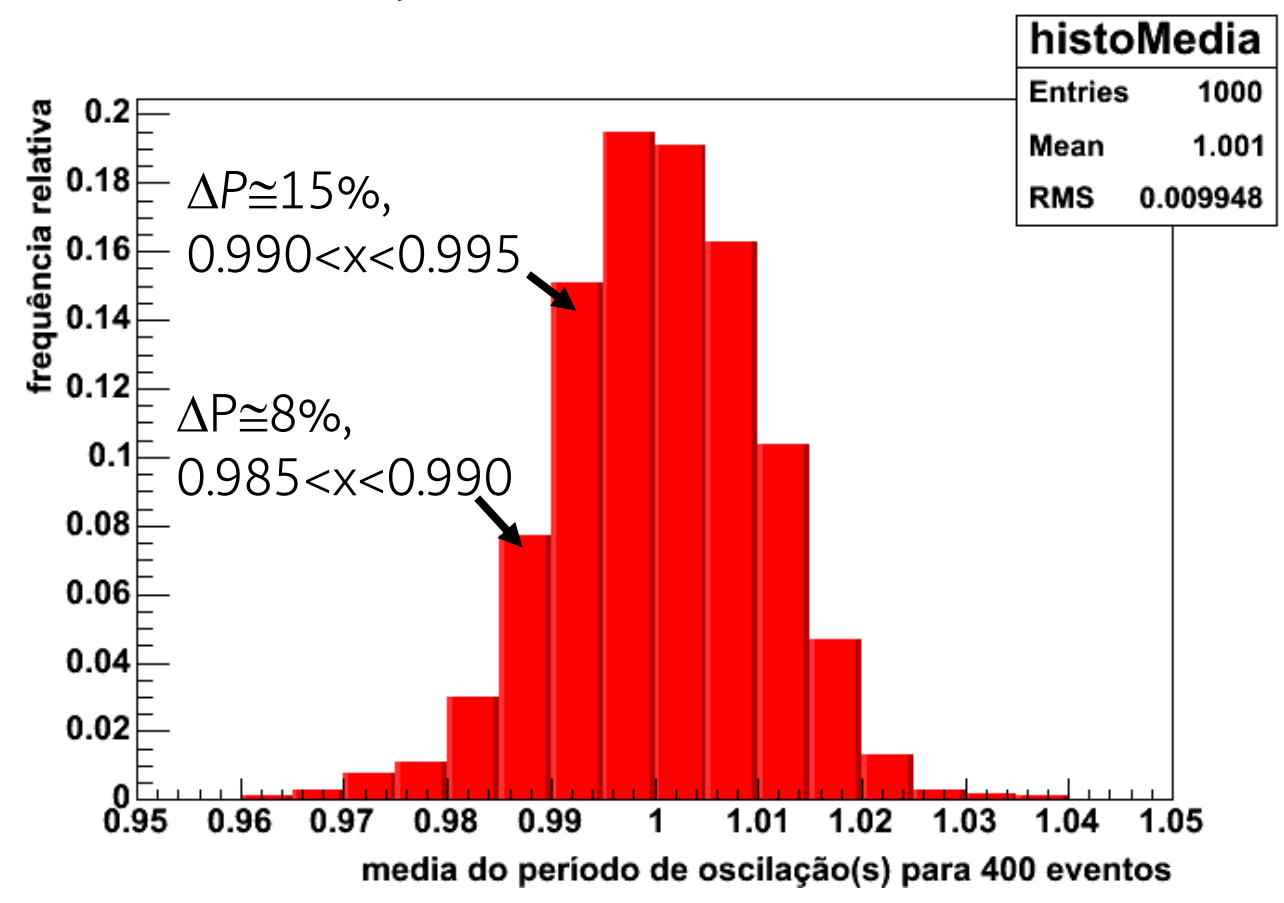

• 1 <sup>a</sup> etapa : decidir a escala e a largura do canal do histograma

<sup>o</sup> mínimo : 2 *s* <sup>o</sup> máximo: 7 *s* <sup>o</sup> largura do canal: 1 *s*

• 2ª etapa : calcular a frequência com que os dados aparecem em cada intervalo

> $[2,3] \rightarrow 1$  $[3,4] \rightarrow 0$  $[4,5] \rightarrow 2$  $[5,6] \rightarrow 4$  $[6,7] \rightarrow 1$

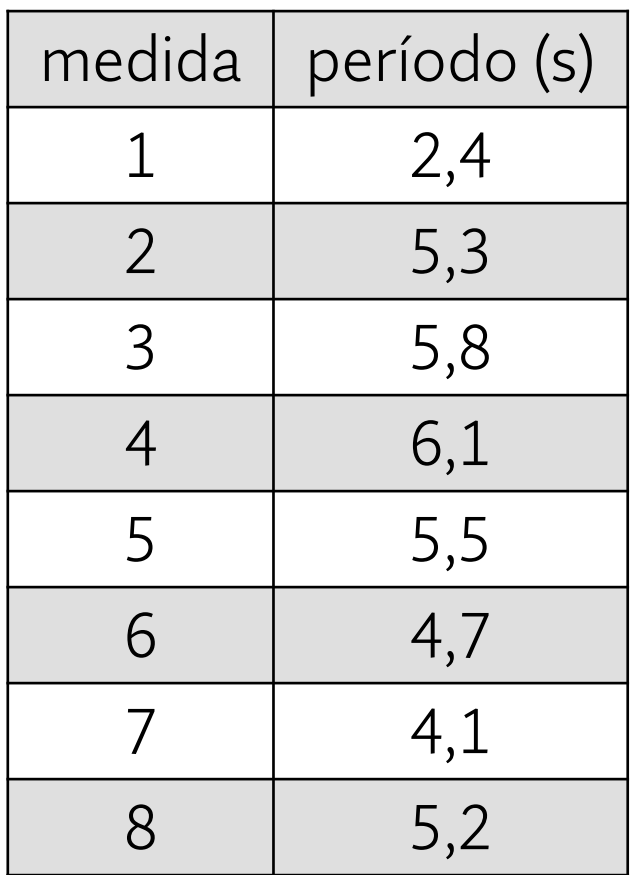

• 3<sup>ª</sup> etapa : preencher o histograma

2

3

Frequência

4

5

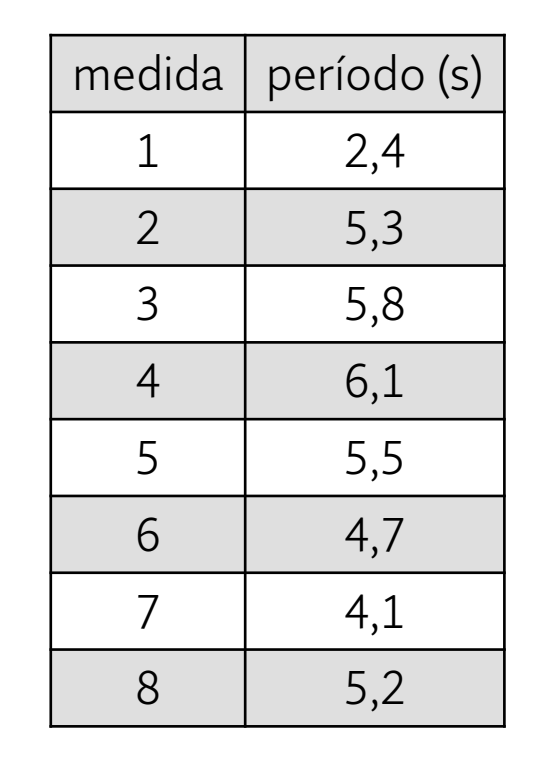

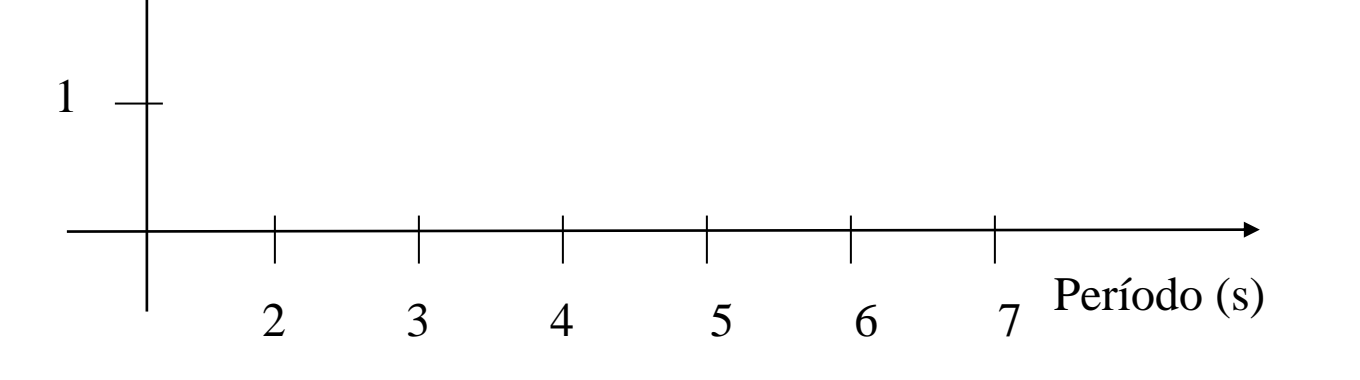

- frequência
- $[2,3] \rightarrow 1$
- $[3,4] \rightarrow 0$  $[4,5[ \rightarrow 2$
- $[5,6] \rightarrow 4$
- $[6,7] \rightarrow 1$

 $medida | período (s)$ 

• 3<sup>ª</sup> etapa : preencher o histograma

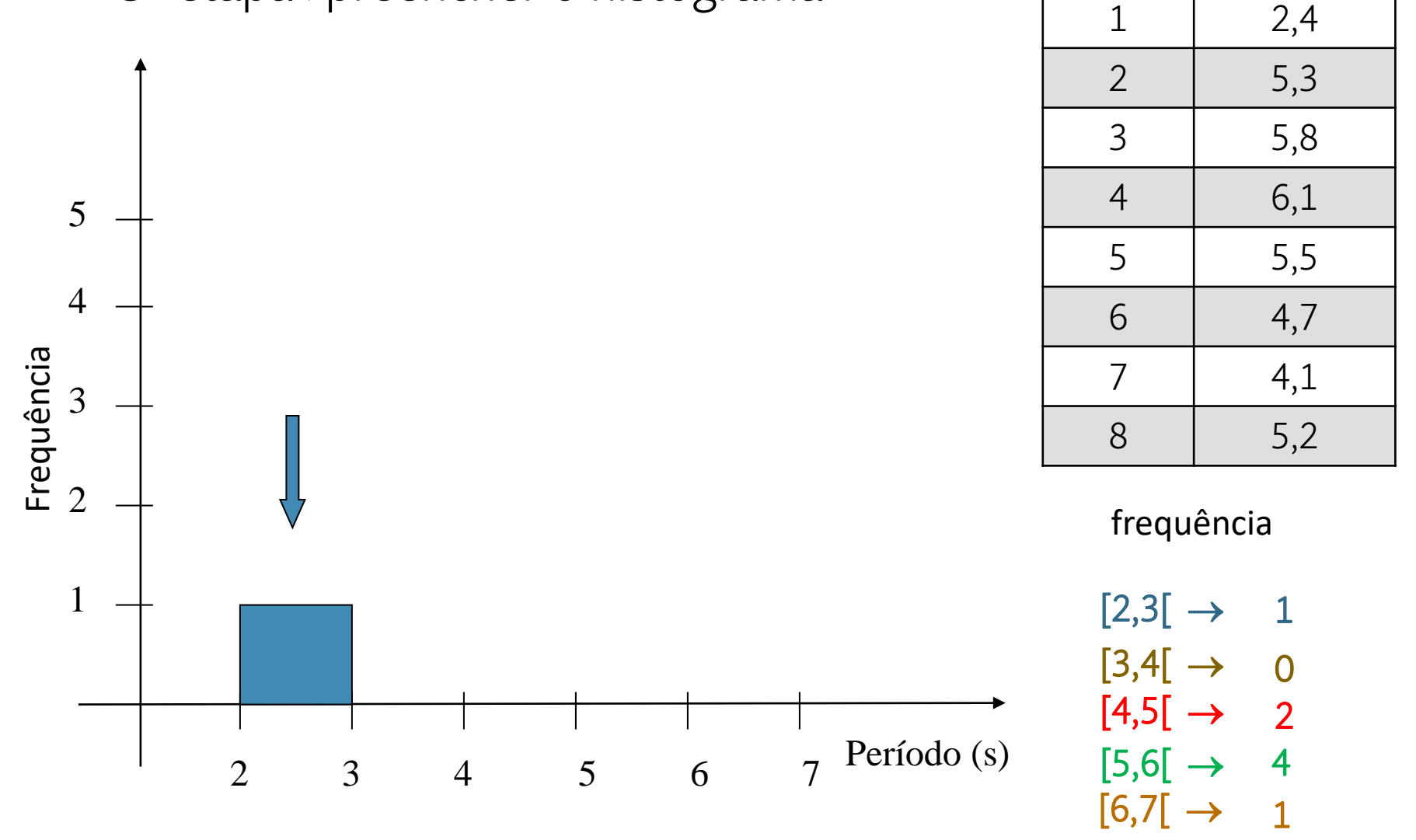

 $medida | período (s)$ 

• 3<sup>ª</sup> etapa : preencher o histograma

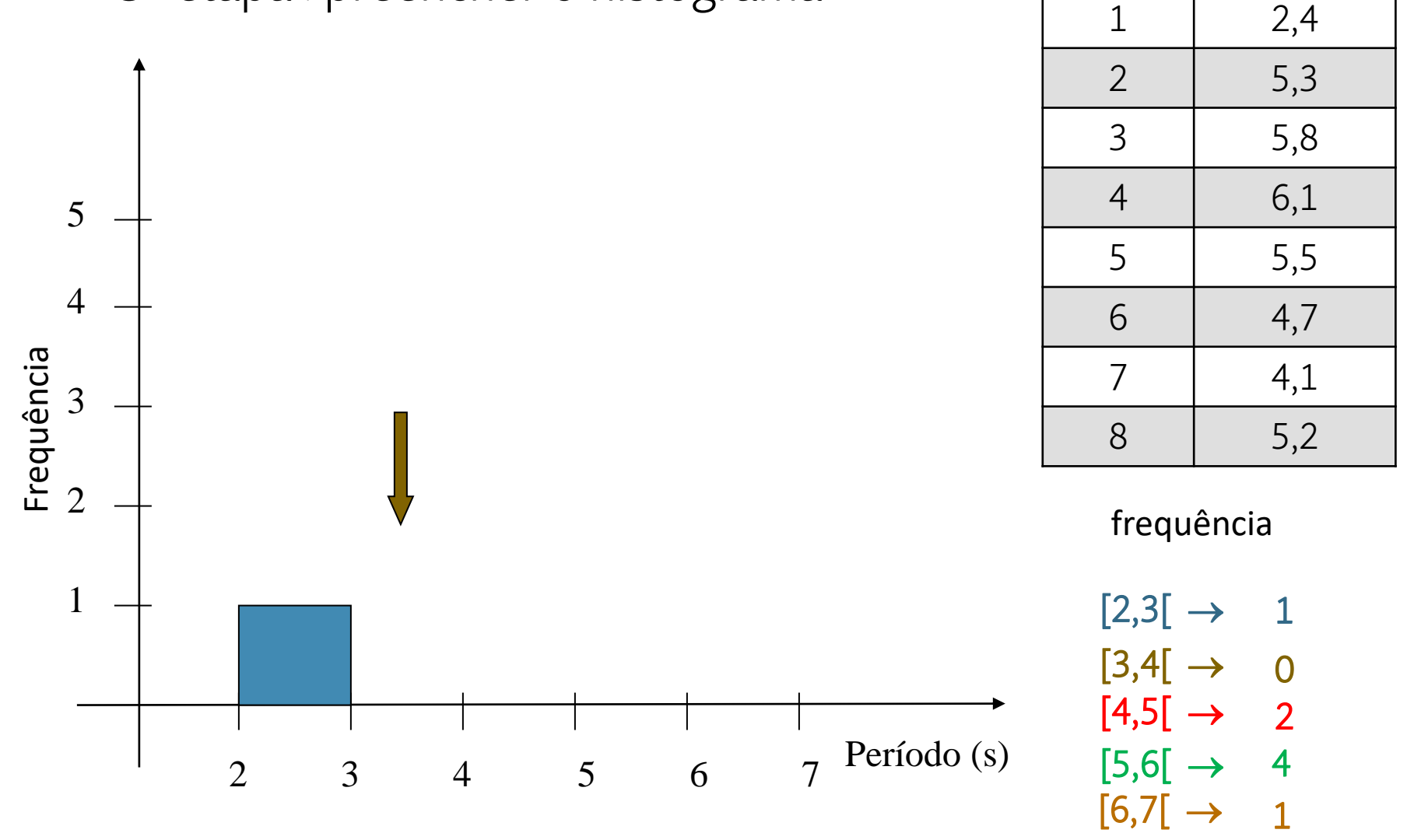

 $medida | período (s)$ 

• 3<sup>ª</sup> etapa : preencher o histograma

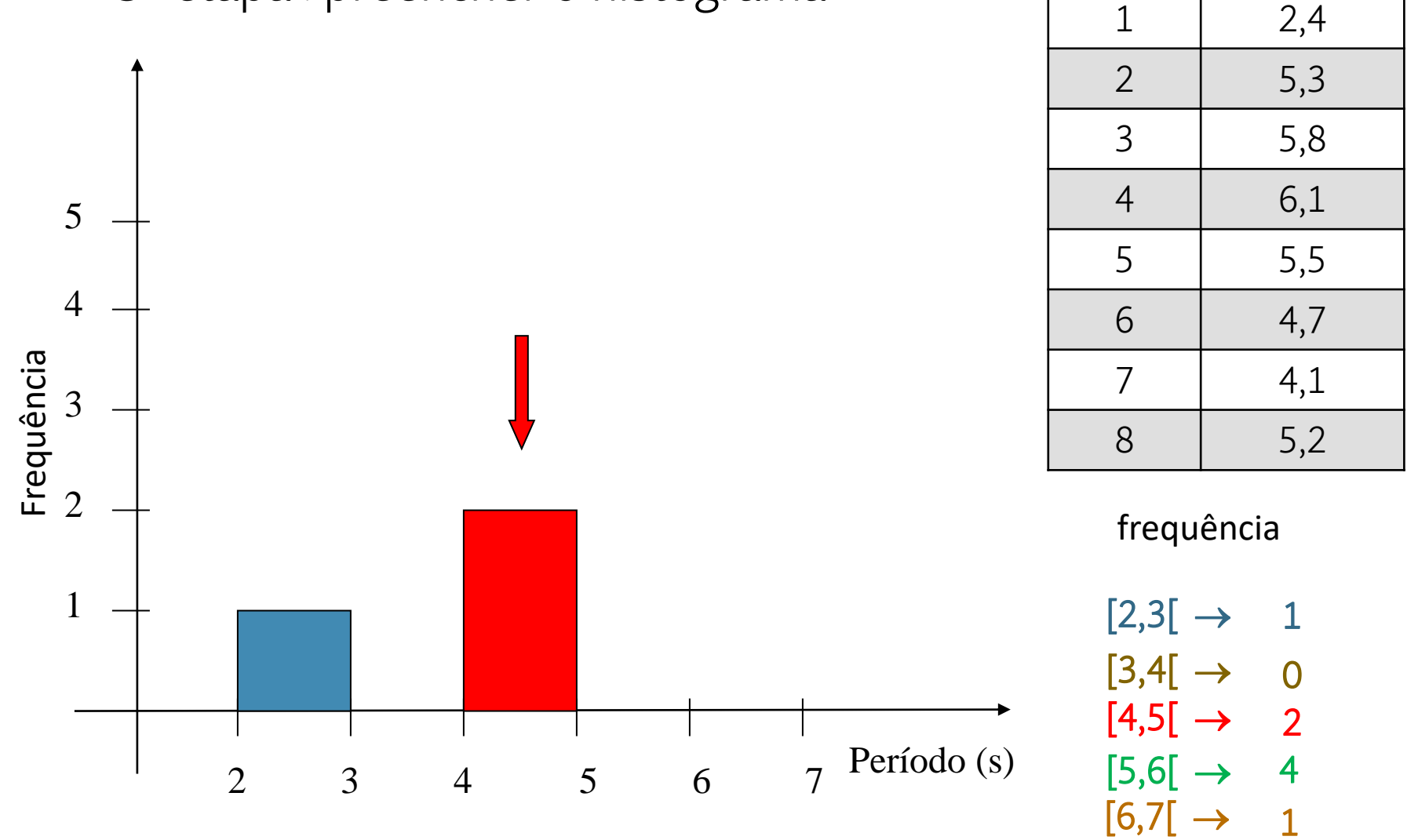

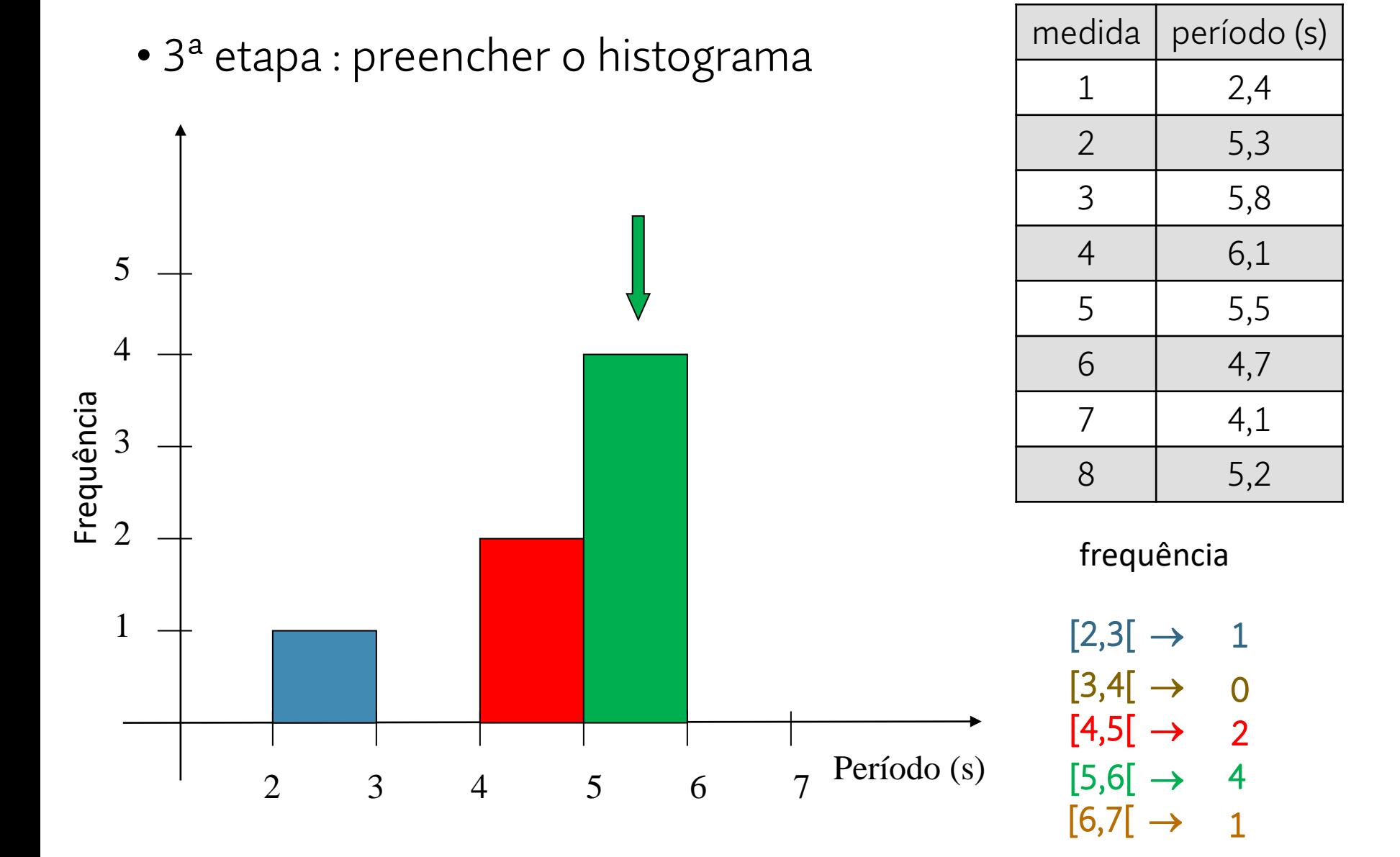

 $medida | período (s)$ 

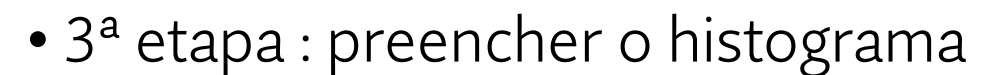

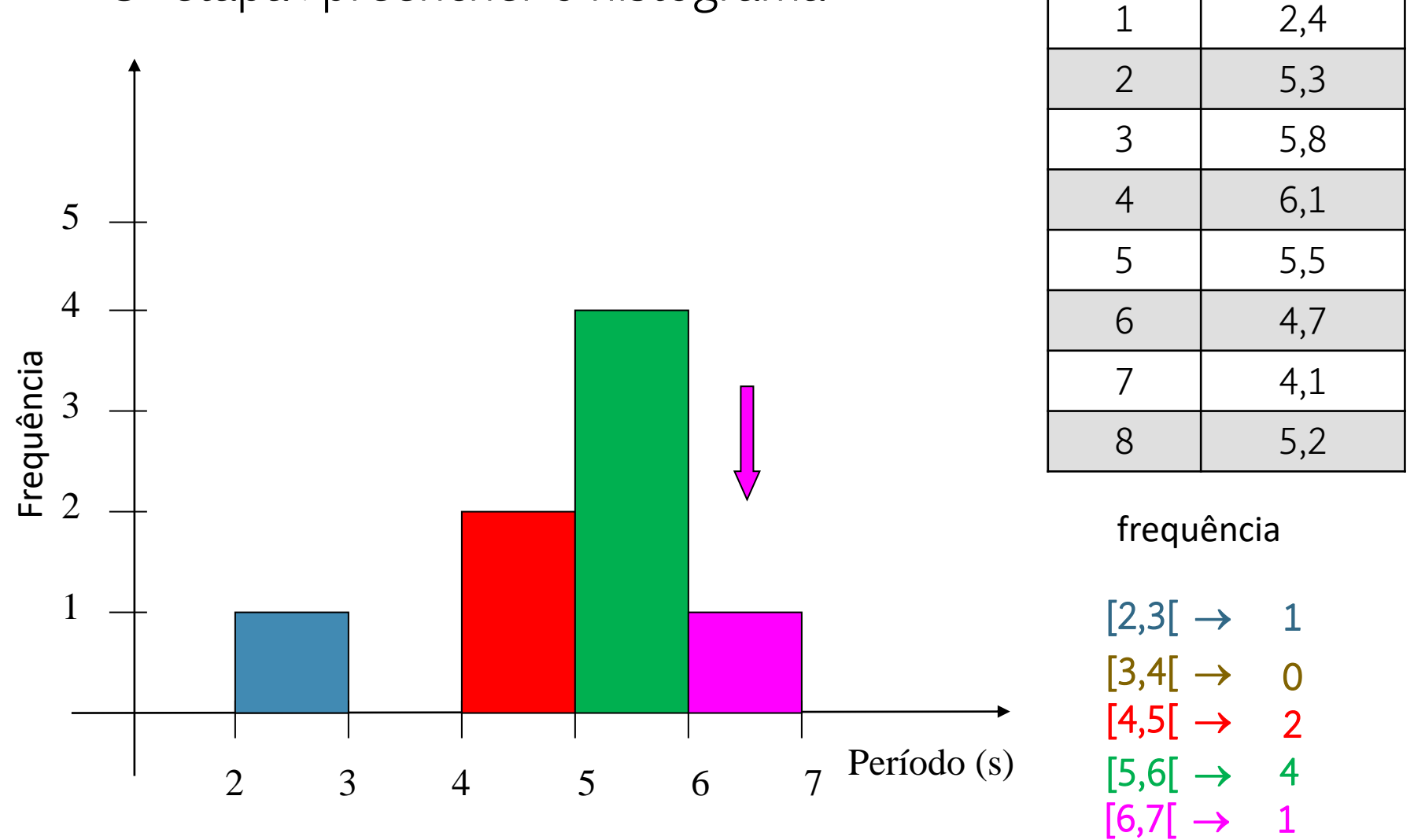

• 3ª etapa : preencher o histograma

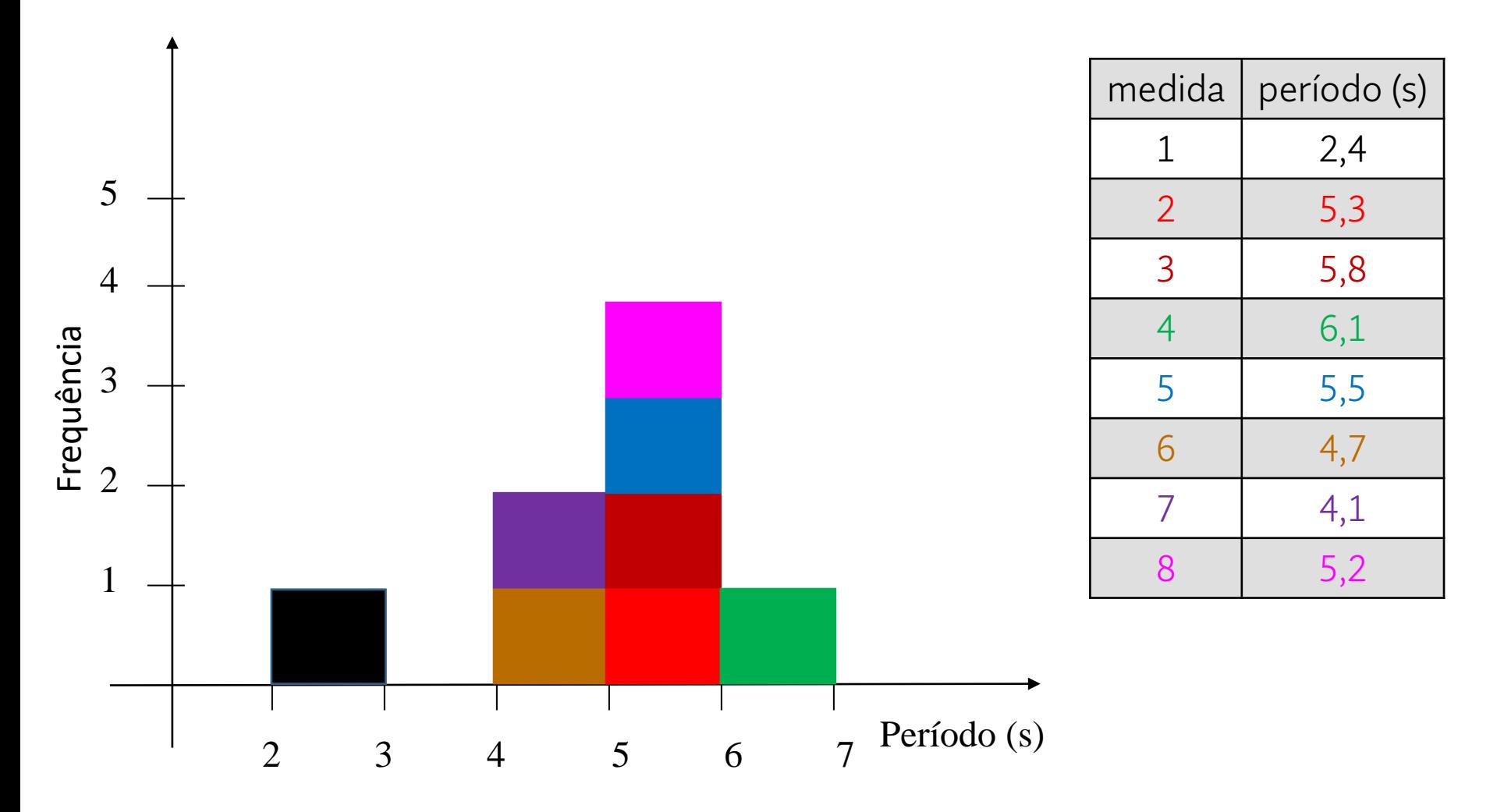

### **Erros Estatísticos ou Aleatórios**

• Inicialmente, que características devemos esperar para a distribuição dos dados obtidos devido a erros estatísticos?

• Simétrica em torno de um certo valor:

Valor médio = valor mais provável

• Decresce ao se afastar desse valor.

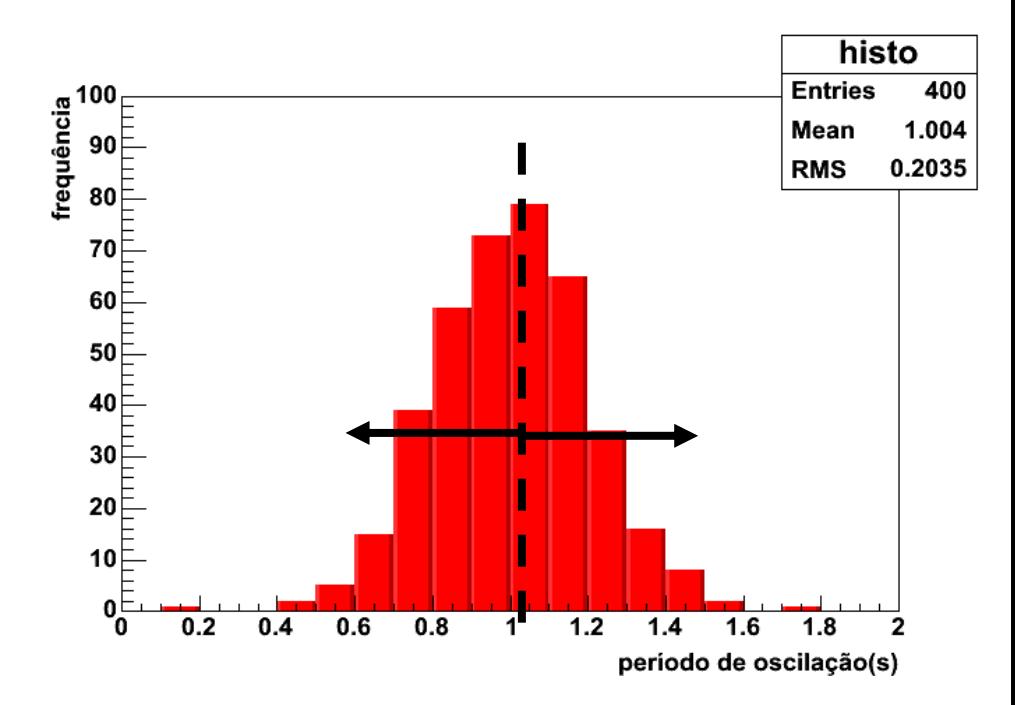

### **Como representar o resultado de um conjunto de medidas**

#### • Quantitativamente:

<sup>o</sup> Resultado da medida → Média:

$$
\bar{x} = \frac{\sum_{i=1}^{N} x_i}{N}
$$

onde *N* medidas *x<sup>i</sup>* foram realizadas nas mesmas condições e possuem as mesmas incertezas (instrumental + aleatórias)

#### **Como estimar o valor do erro estatístico**

• Quantitativamente:

Flutuação dos dados → Desvio Padrão (σ)

$$
\sigma = \sqrt{\frac{\sum_{i=1}^{N} d_i^2}{N-1}} = \sqrt{\frac{\sum_{i=1}^{N} (x_i - \overline{x})^2}{N-1}}
$$

onde *N* medidas *x<sup>i</sup>* foram realizadas nas mesmas condições e possuem as mesmas incertezas (instrumental + aleatórias)

### **Como representar a incerteza do resultado de um conjunto de medidas**

• Mas, ao aumentar o número de medidas, nosso resultado não deveria ser melhor já que diminuímos os erros aleatórios?

• O desvio padrão da média é uma estimativa do erro estatístico da média da amostra, representação do nosso resultado:

$$
\sigma_m = \frac{\sigma}{\sqrt{N}}
$$

onde *N* medidas *x<sup>i</sup>* foram realizadas nas mesmas condições e possuem as mesmas incertezas (instrumental + aleatórias)

#### **Representação de dados**

 $x_{final} = \bar{x} \pm \sigma_m$  unid

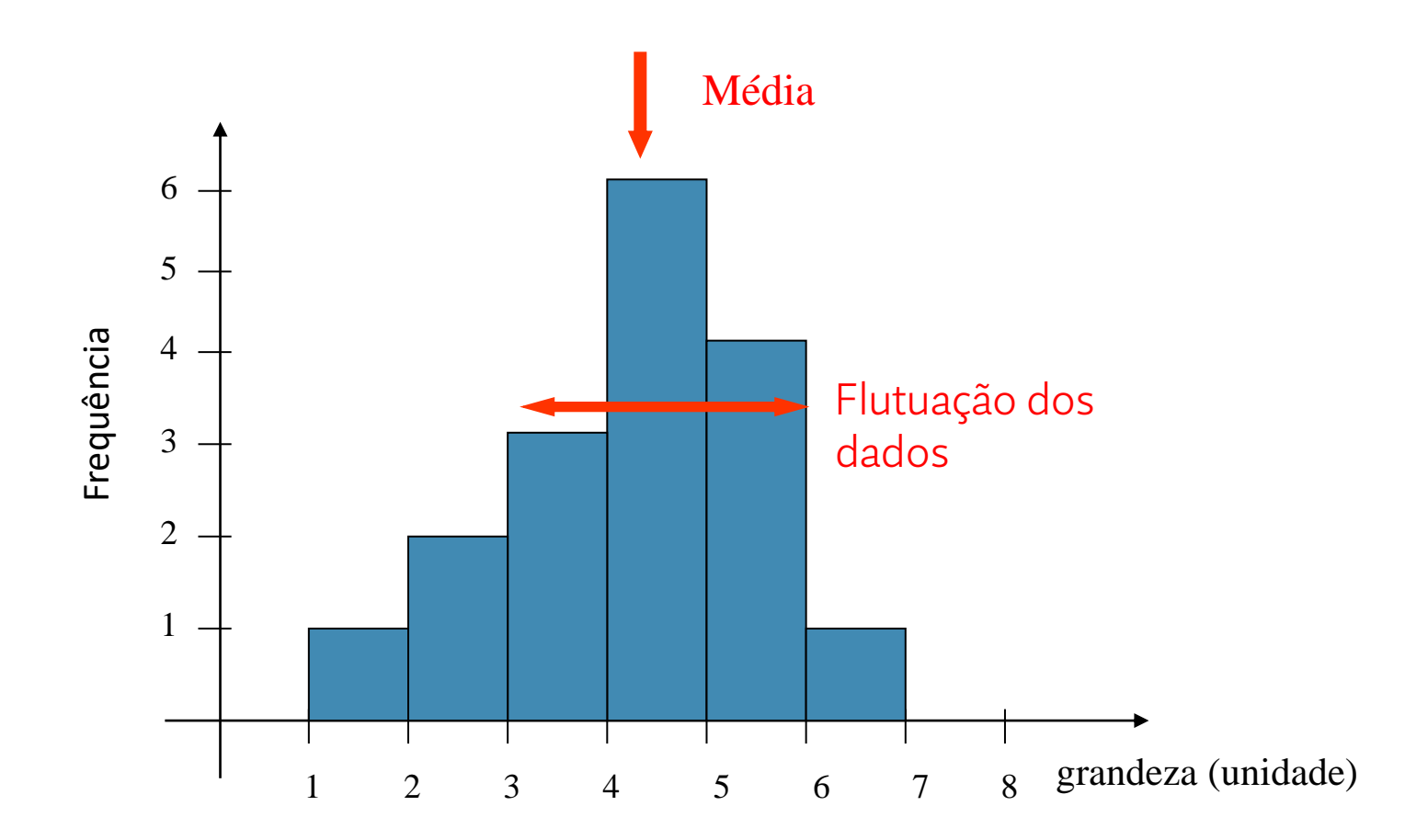

### **Exemplo: Medidas de período (T)**

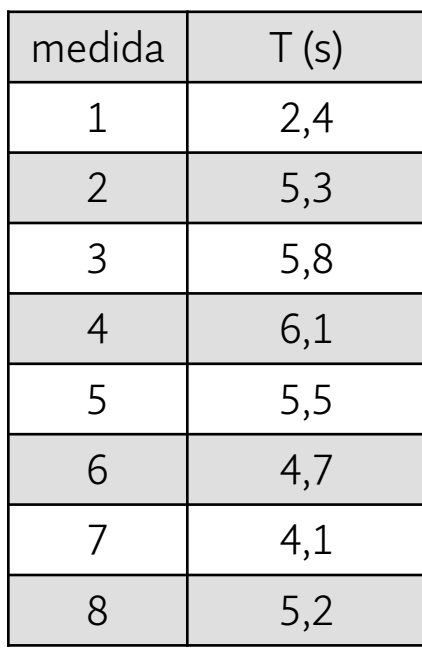

Me'dia:

\n
$$
\overline{T} = \frac{\sum_{i=1}^{N} T_i}{N} = \frac{39,1}{8} = 4,8875 \text{ s}
$$
\nDesvio padrão:

\n
$$
\sigma = \sqrt{\frac{\sum_{i=1}^{N} (T_i - \overline{T})^2}{N-1}} = \sqrt{\frac{9,79}{8-1}} = 1,2 \text{ s}
$$
\nDesvio padrão da média:

\n
$$
\sigma_m = \frac{\sigma}{\sqrt{N}} = \frac{1,2}{\sqrt{8}} = 0,4 \text{ s}
$$
\nRepresentação final do resultado:

\n
$$
\int_{5}^{4} \frac{M \text{édia}}{1}
$$

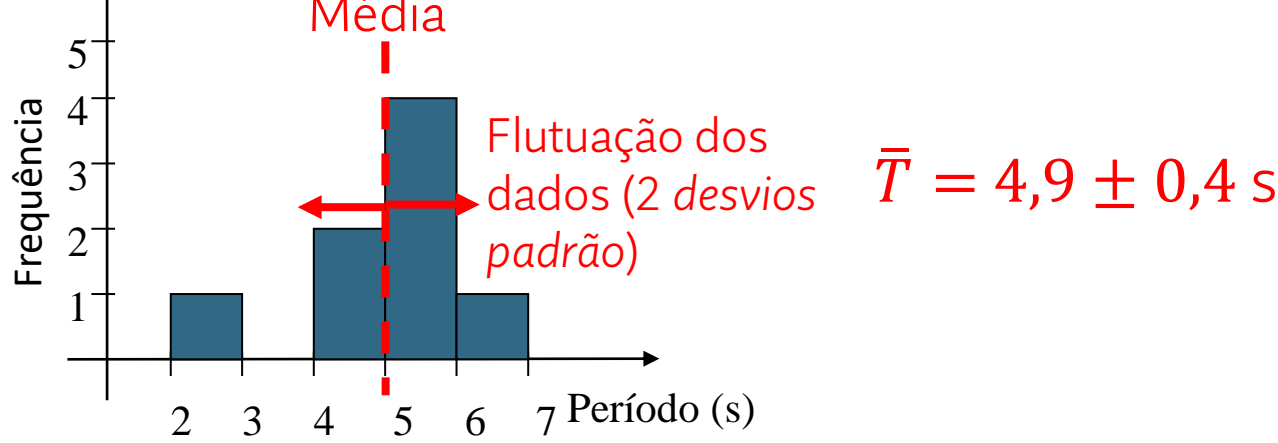

### **Interpretação de distribuições de valores - probabilidades**

Grandezas físicas sujeitas a erros aleatórios costumam se distribuir de forma simétrica próxima a uma gaussiana (distribuição normal ou de Gauss)

$$
f(x) = \frac{1}{\sigma\sqrt{2\pi}}e^{-\frac{(x-\mu)^2}{2\sigma^2}}
$$

Distribuição normal –escore z

$$
z = \frac{(x - \mu)}{\sigma}
$$

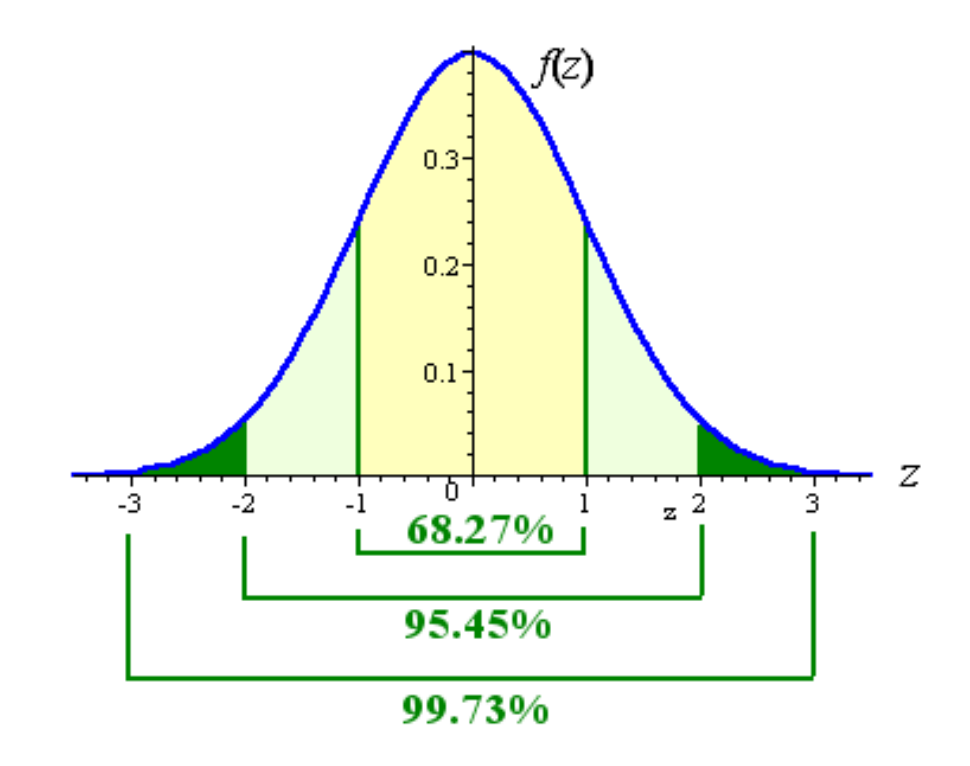

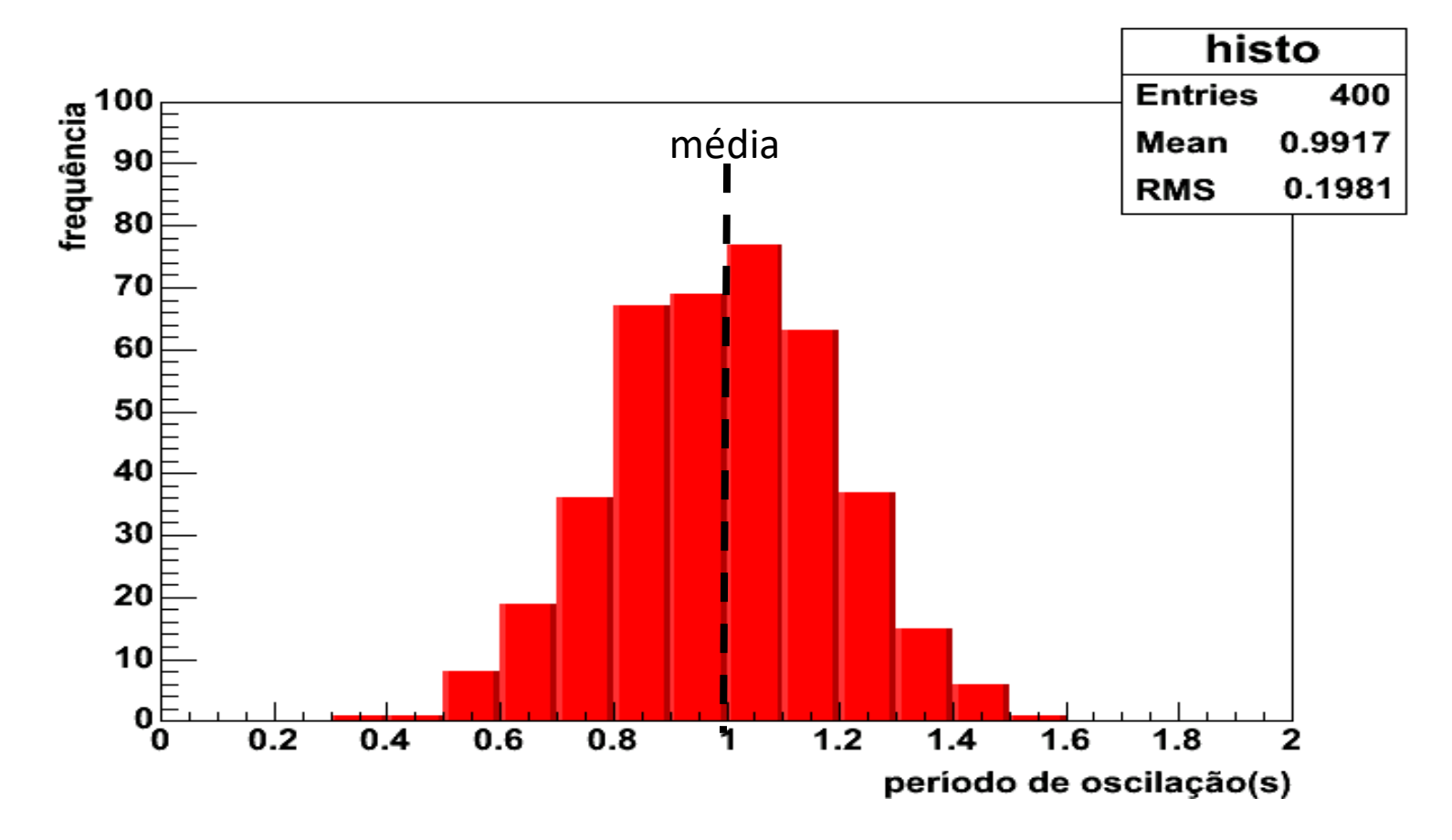

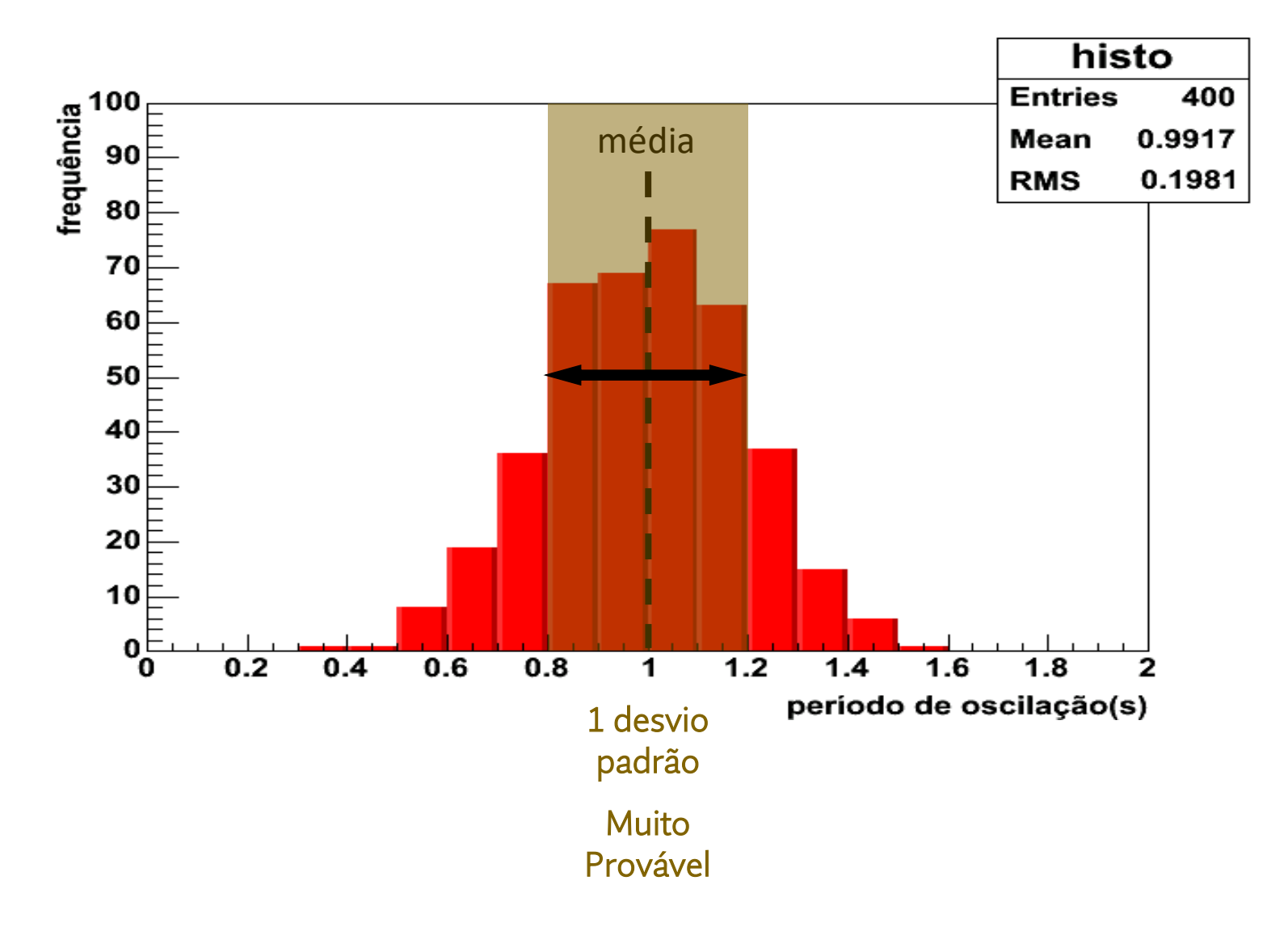

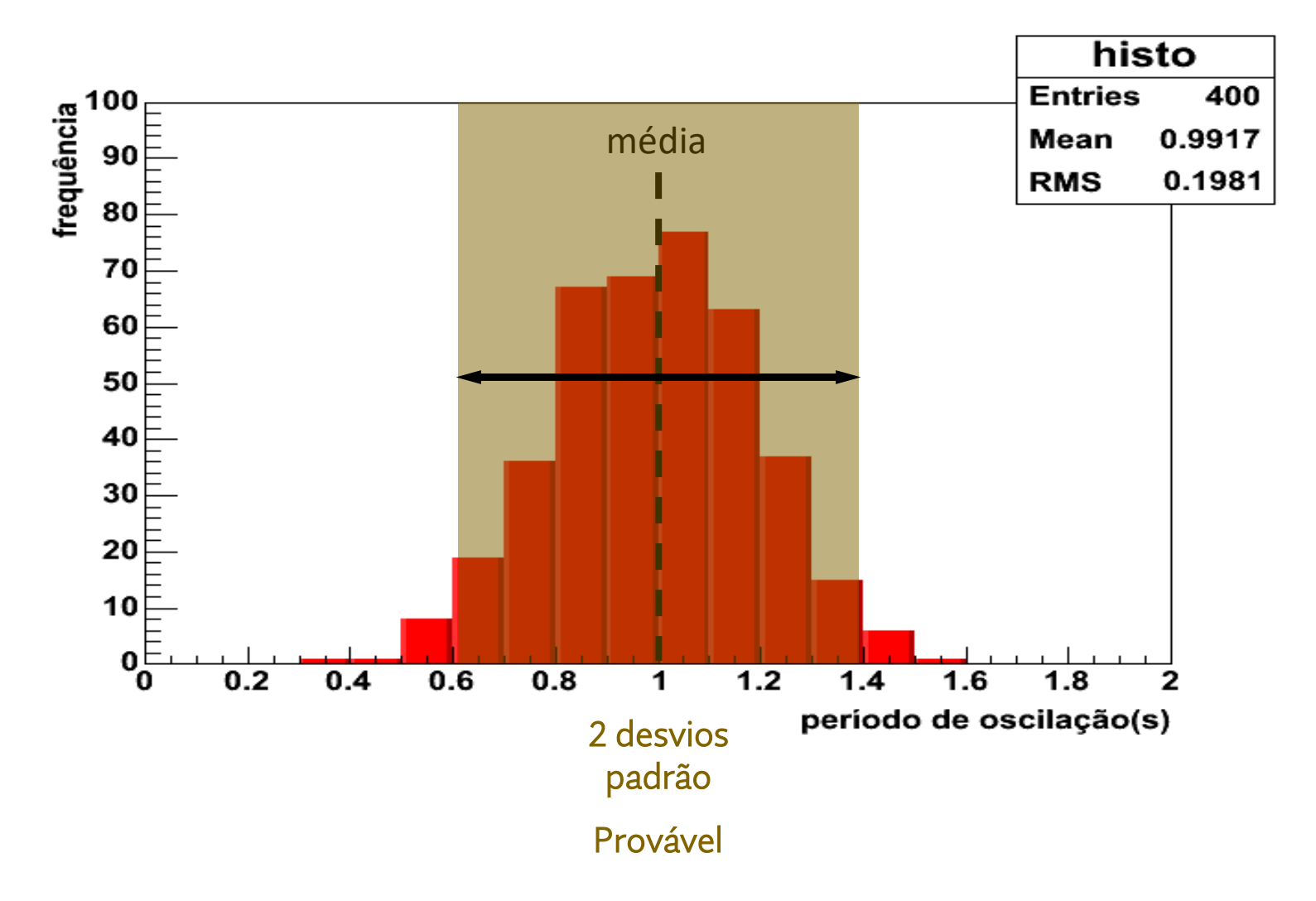

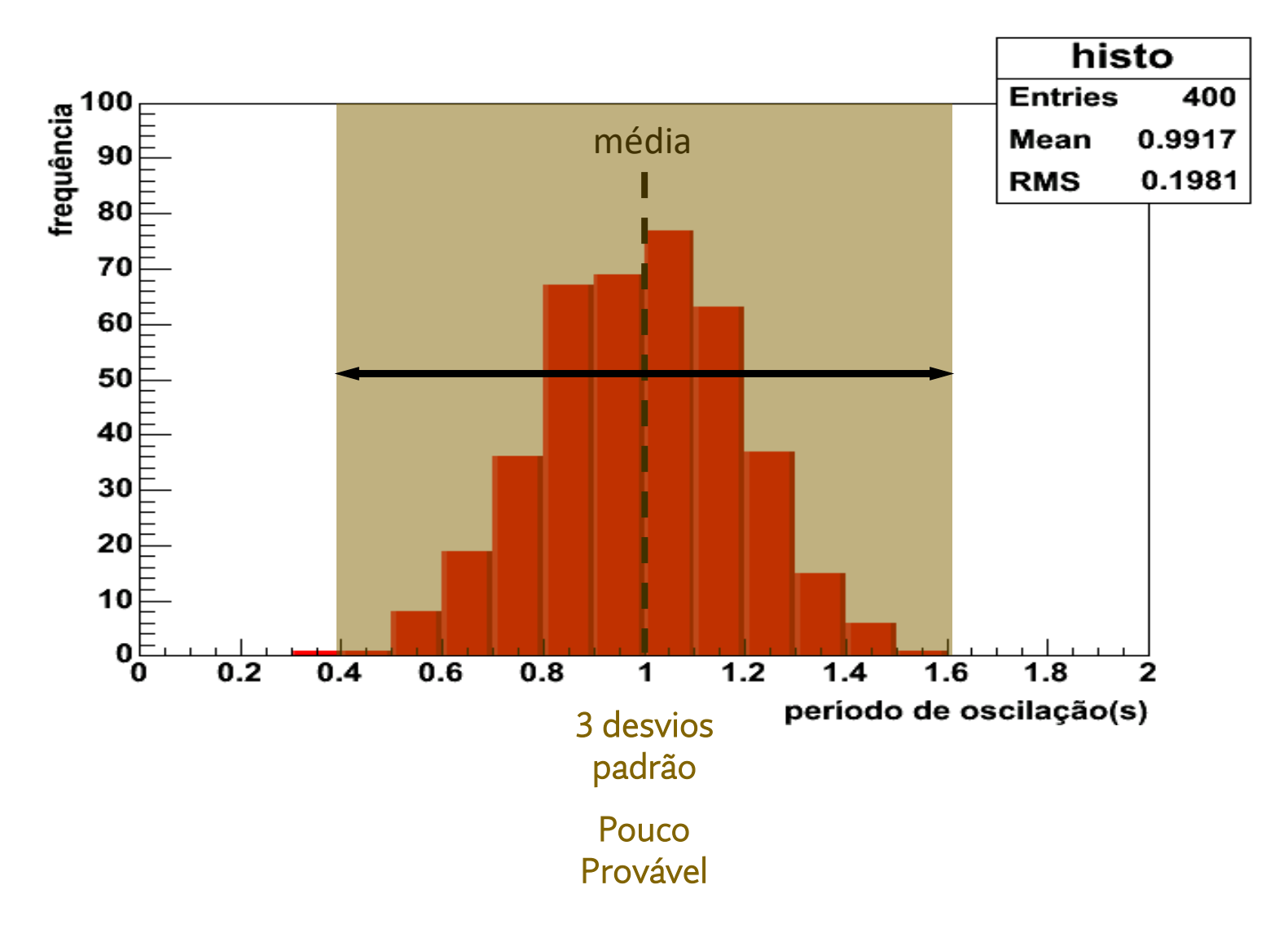

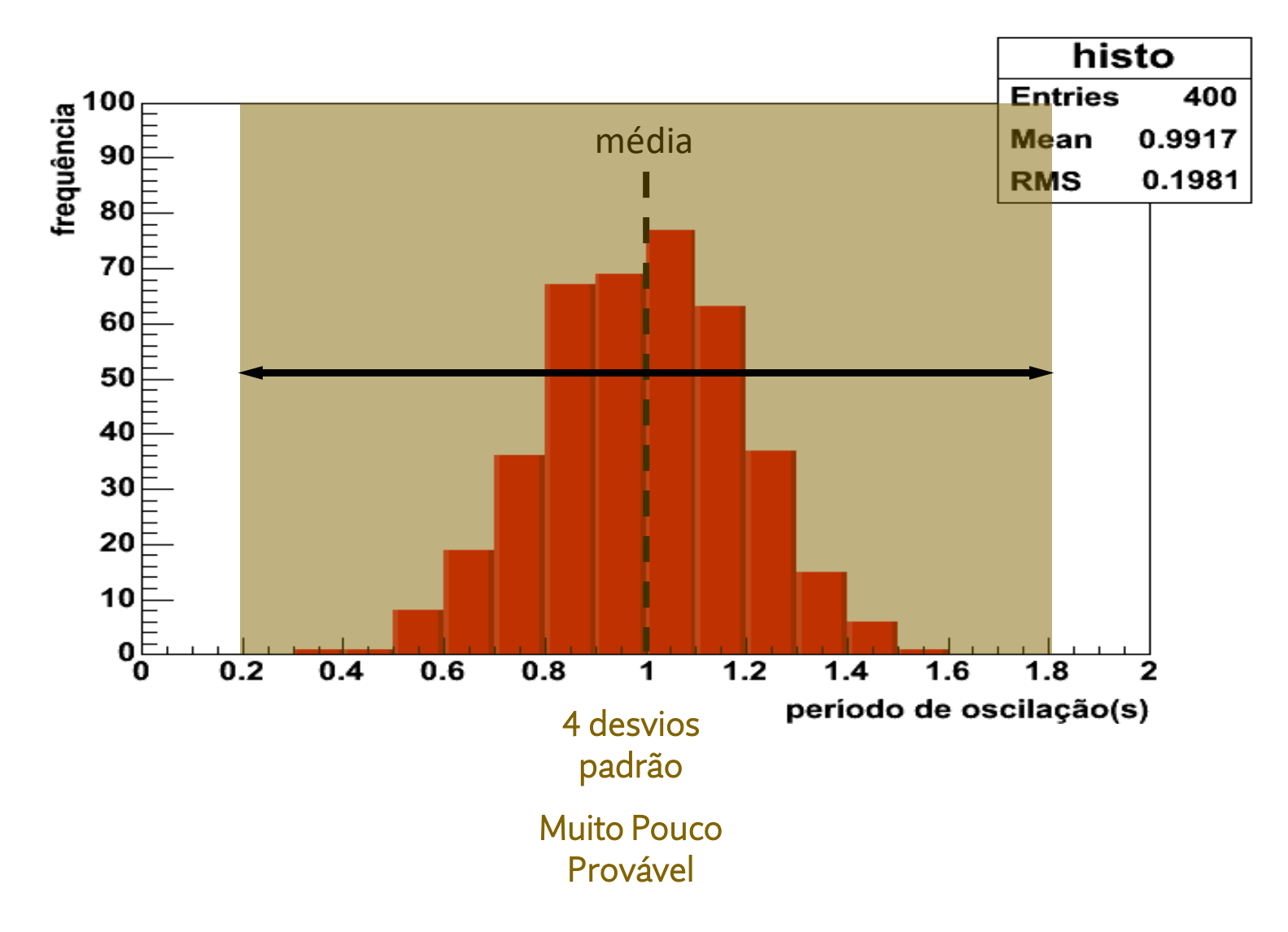

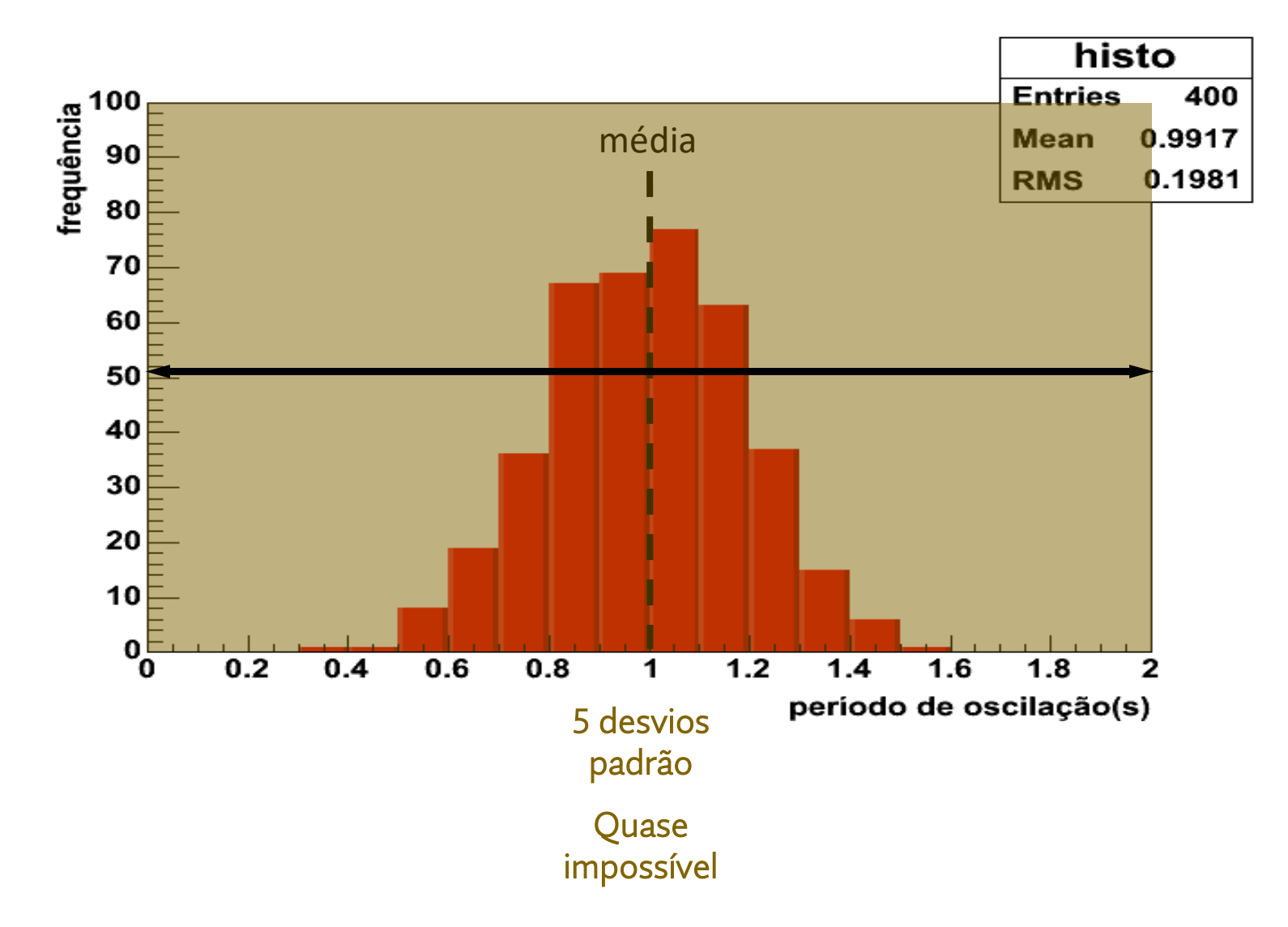

### **Checando dados**

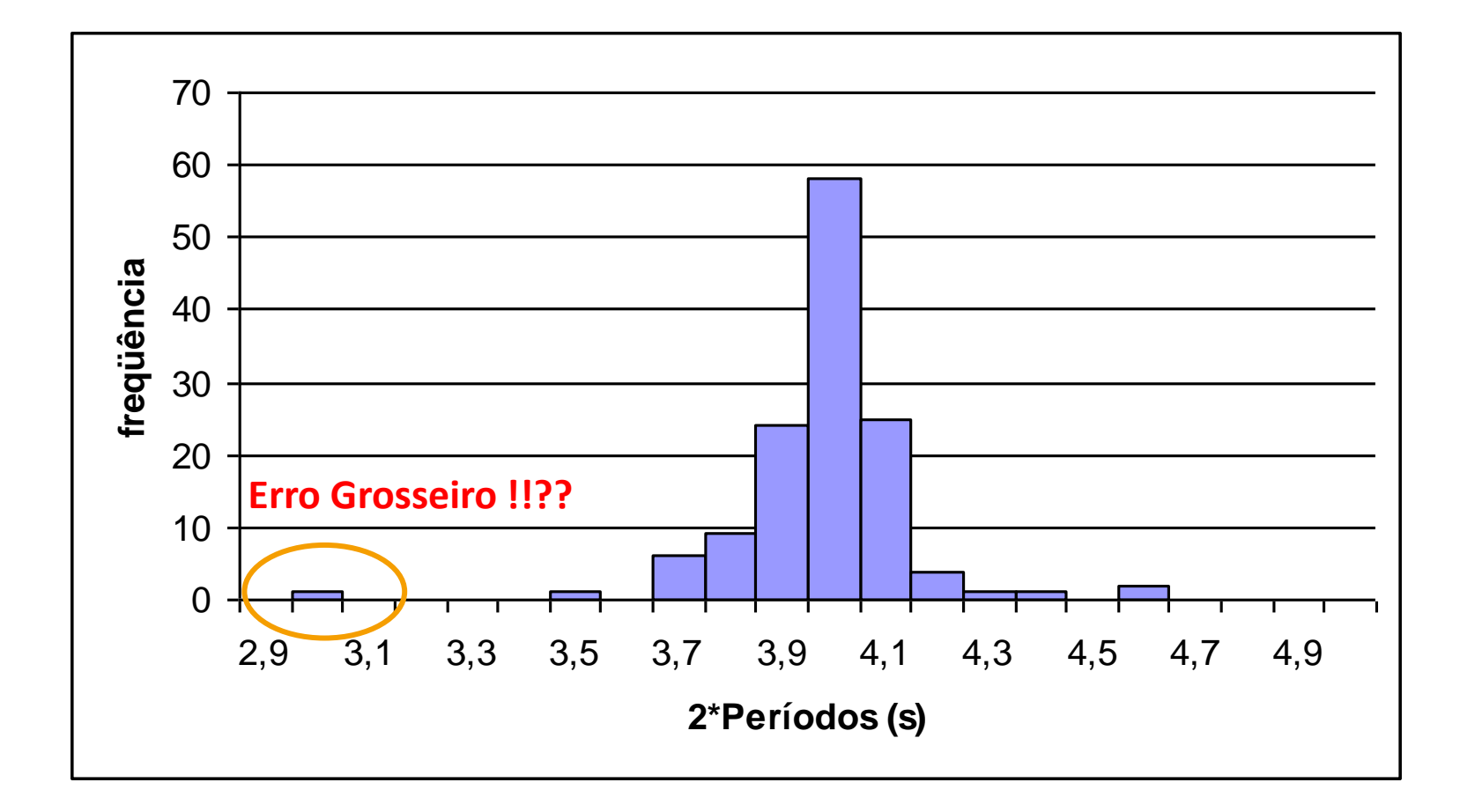

### **Média e Desvio Padrão da Média**

• A média e o desvio padrão da média são suficientes para descrever e distinguir um conjunto de dados?

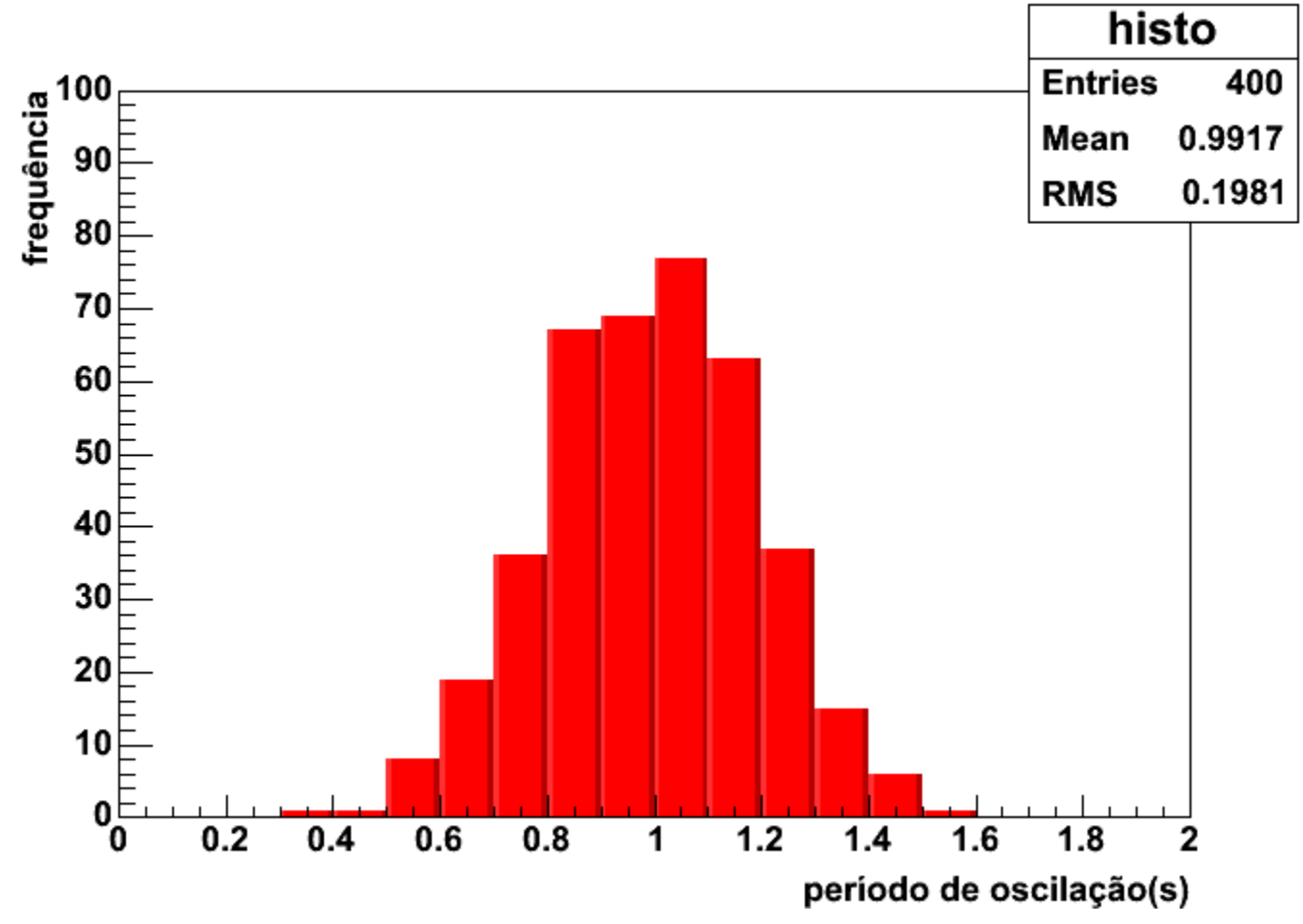

### **Média e Desvio Padrão da Média**

• A média e o desvio padrão da média são suficientes para descrever e distinguir um conjunto de dados?

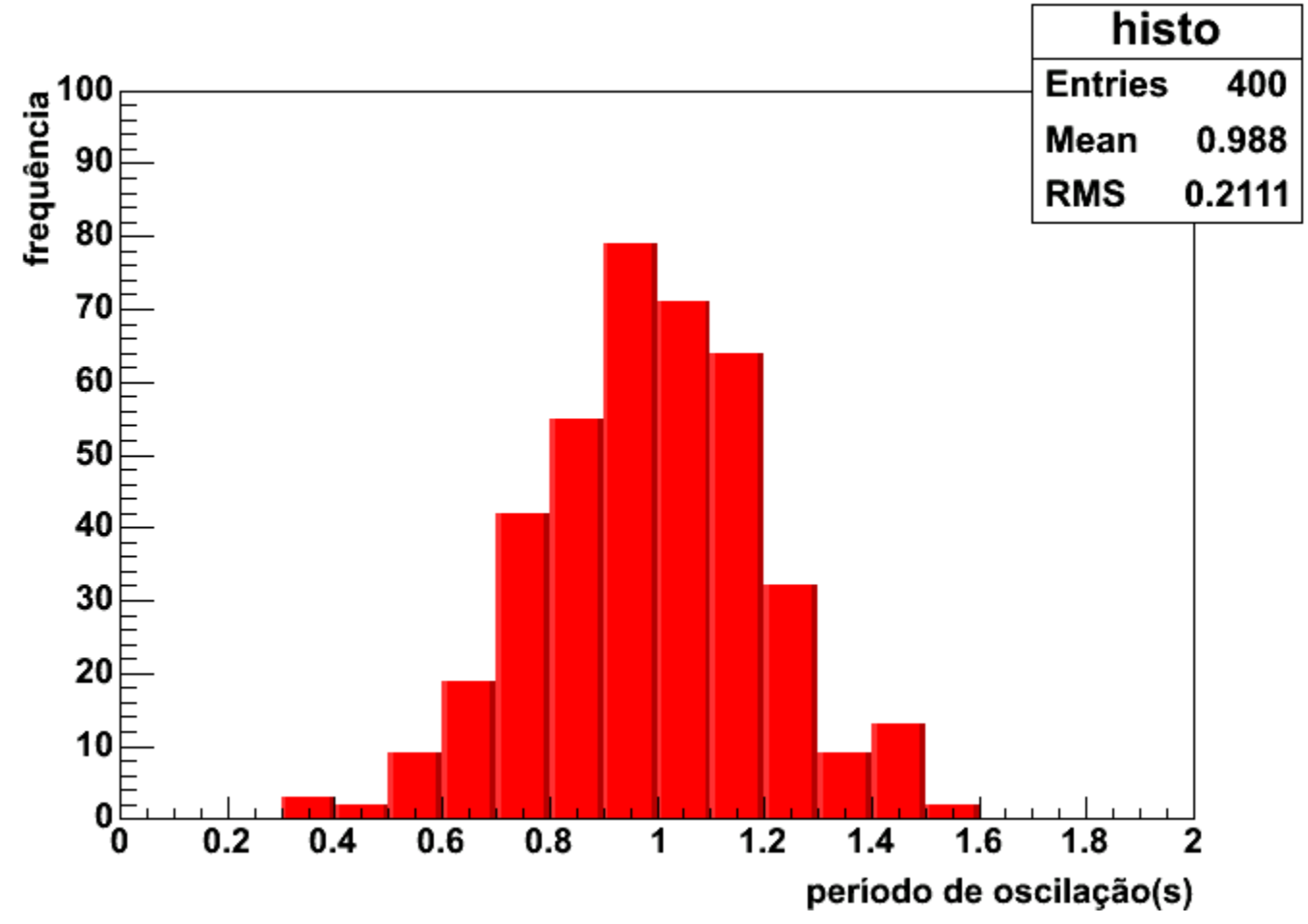

### **Média e Desvio Padrão da Média**

• A média e o desvio padrão da média são suficientes para descrever e distinguir um conjunto de dados?

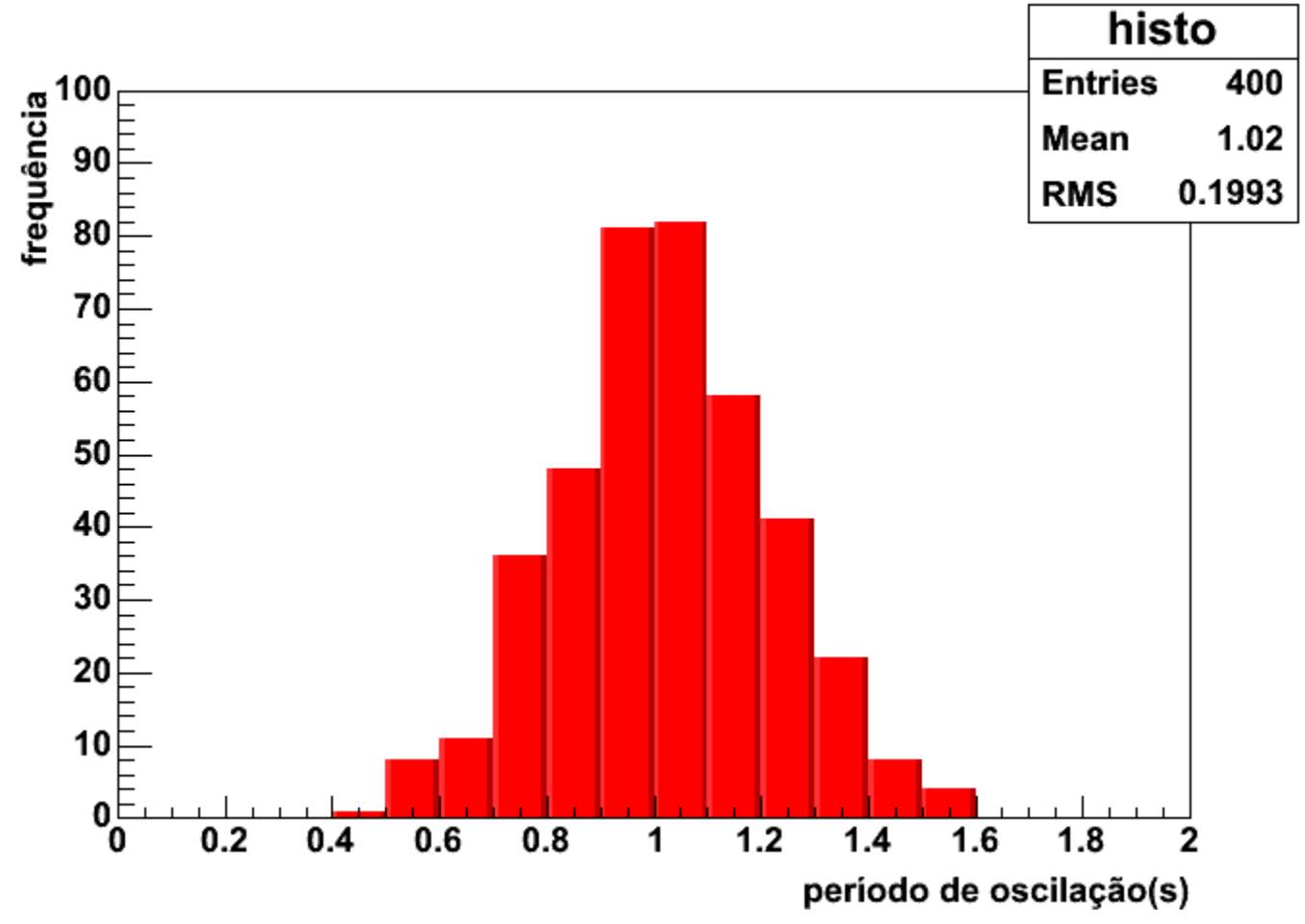

### **Graficamente**

• Média:

#### <sup>o</sup> Valor mais provável

- Desvio padrão (σ):
	- o 1 2 Largura da distribuição medida a 2 3 da altura máxima
- Total aproximado de eventos N:

<sup>o</sup> Área do triângulo ajustado na distribuição

- Incerteza da média:
	- o Incerteza estatística

$$
\sigma_m = \frac{\sigma}{\sqrt{N}}
$$

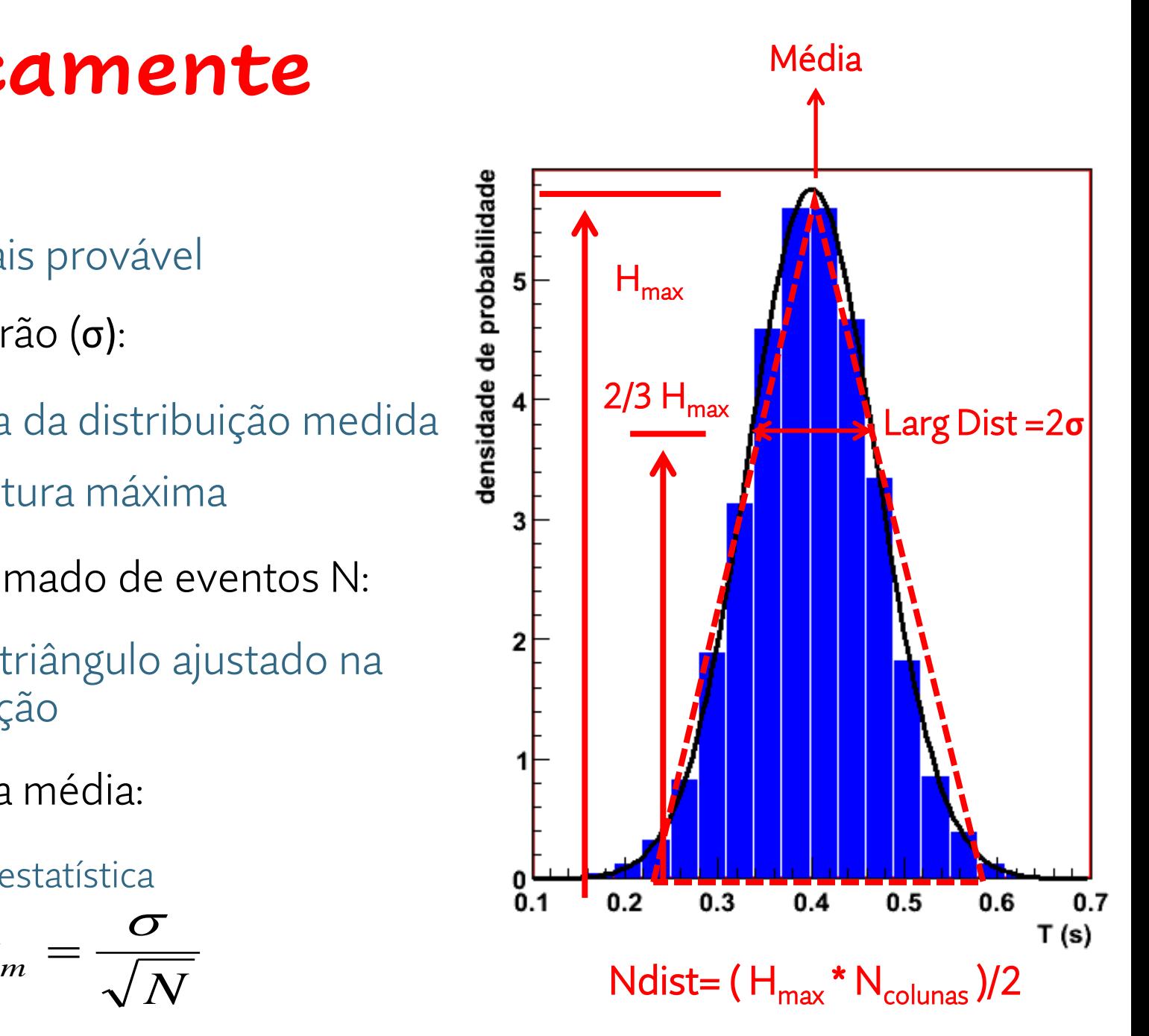

### **Exercício em aula**

Foram registradas diversas medidas da largura da lousa (realizada em palmos, mas convertida para centímetro) por diversas turmas de física experimental, e os dados foram organizados no histograma abaixo:

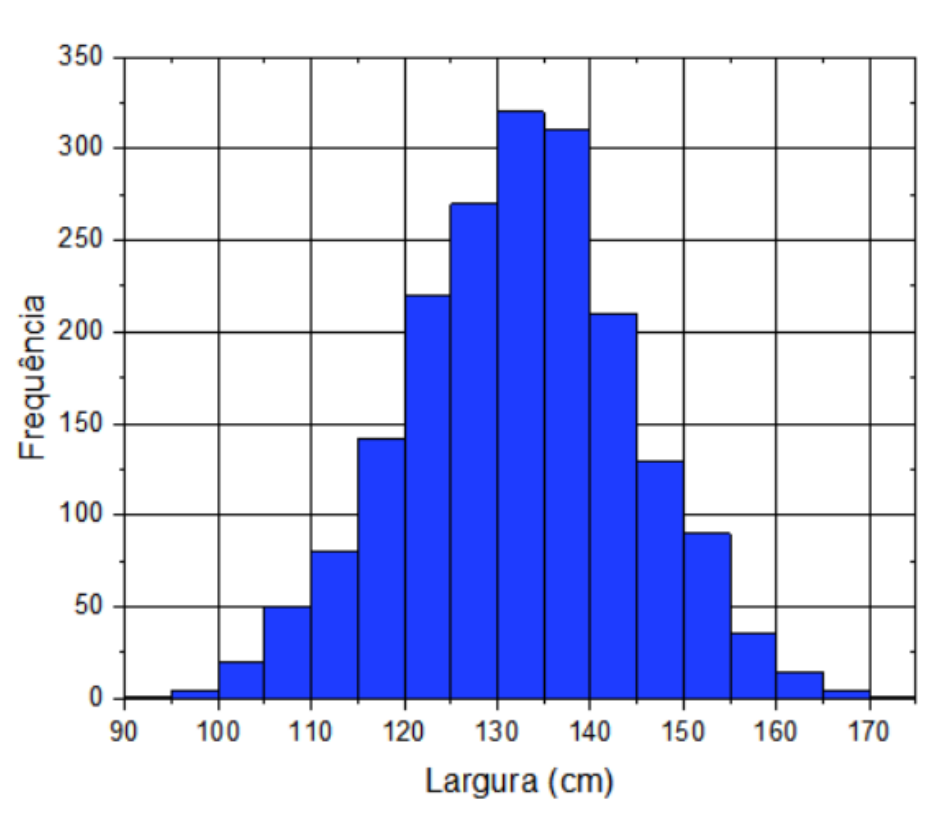

Estime de forma aproximada, usando informações lidas no histograma, os valores solicitados abaixo.

Largura do canal desse histograma: cm

Média da distribuição: cm

Desvio Padrão da distribuição: cm

Total aproximado de eventos:

Incerteza da média: cm

### **Exercício em aula**

Foram registradas diversas medidas da largura da lousa (realizada em palmos, mas convertida para centímetro) por diversas turmas de física experimental, e os dados foram organizados no histograma abaixo:

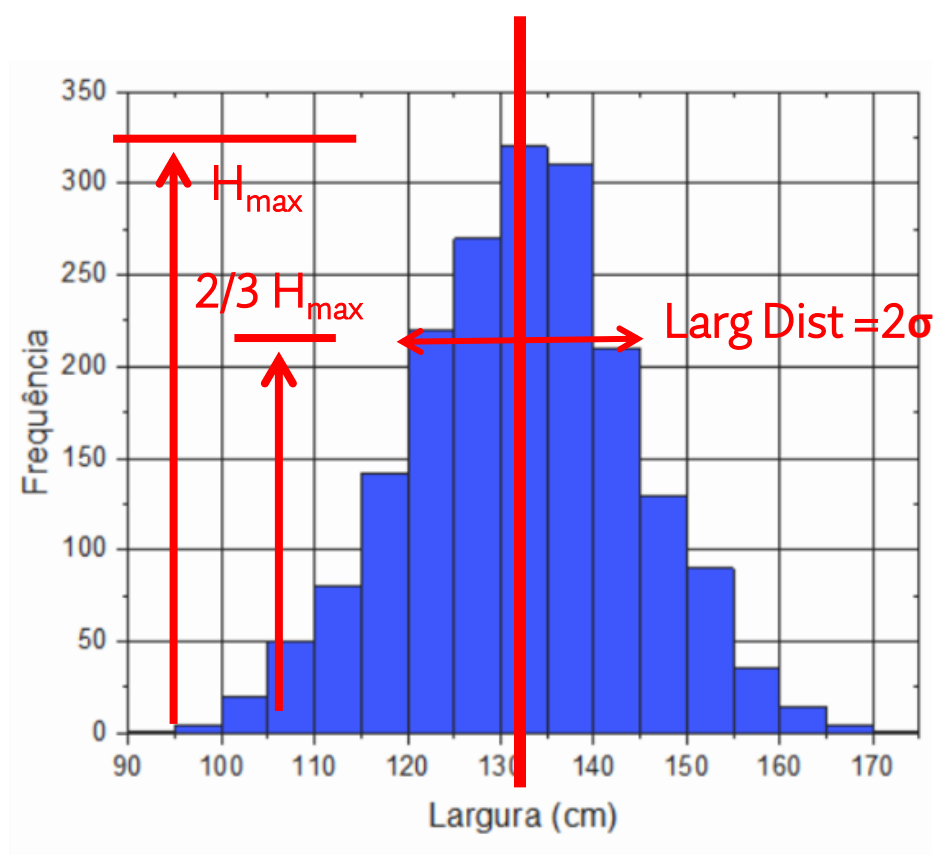

Estime de forma aproximada, usando informações lidas no histograma, os valores solicitados abaixo.

Largura do canal desse histograma: 5 cm

Média da distribuição: 133,5 cm

Desvio Padrão da distribuição: 12 cm

Total aproximado de eventos: 2250

Incerteza da média: 0,3 cm

## **Atividade prática**

## **O Pêndulo Simples**

• Modelo para deduzir a relação entre o período de oscilação (*T* ) e o comprimento do fio (*L*):

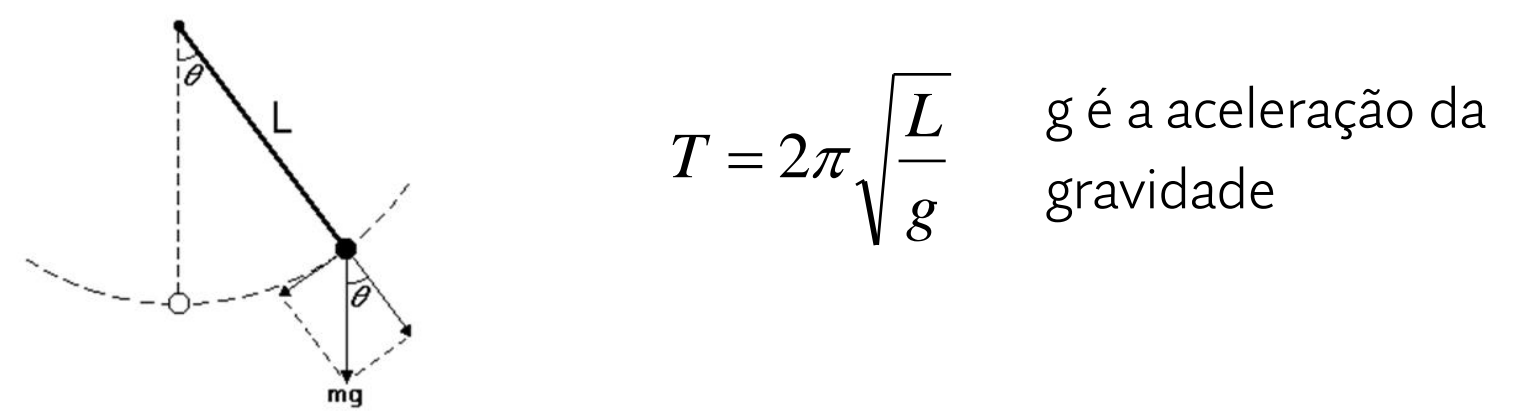

- Hipóteses utilizadas:
	- o O pêndulo é constituído por um ponto material suspenso por um fio inextensível e sem massa
	- o Apenas as forças peso e tração agem sobre o ponto material
	- <sup>o</sup> Utilizam-se ângulos de abertura pequenos (θ < 15°), tal que seja válida a aproximação sen(θ) ≈ θ (em radianos), onde θ é o ângulo entre o fio e a vertical, durante a oscilação.

### **Medidas experimentais:**

- Medir comprimento do pêndulo.
	- o Uma medida por grupo
- Medir o tempo para dez oscilações de um pêndulo simples usando um cronômetro:
	- 1) Situação 1: precisão de 0,01 s
	- 2) Situação 2: precisão de 1 s. ARREDONDE o valor do cronômetro na casa dos segundos
	- o Medida feita por cada um dos integrantes do grupo.
	- o Quantidade: 5 vezes por integrante do grupo PARA CADA SITUAÇÃO.
	- o Anotar as medidas no guia e na planilha de dados [\(https://drive.google.com/drive/folders/1KJwxSm-eWm0AoQBpjGQO2BpfPpwsc0Ng?usp=share\\_link](https://drive.google.com/drive/folders/1KJwxSm-eWm0AoQBpjGQO2BpfPpwsc0Ng?usp=share_link)).

### **Análise dos Dados**

- Calcular média e desvio padrão por grupo Uso de Planilhas
- Fazer 2 histogramas (dica de como fazer no excel: https://youtu.be/ufQbAEixyuE)
	- o 1 para medidas do grupo
	- o 1 para medidas da sala
- Calcule o valor esperado para o período T do pêndulo através da expressão:  $\sqrt{2}$

$$
T = 2\pi \sqrt{\frac{L}{g}}
$$

onde *L* é o comprimento do fio *g* é a aceleração da gravidade.

o Não esqueça de expressar a medida com o número correto de algarismos significativos

### **Discussão dos dados: Comparação com o modelo**

- O valor medido experimentalmente e o valor obtido através da expressão matemática são iguais?
- Como é possível compará-los?
- A medida do comprimento tem incerteza?
- Como você acha que isso vai afetar o valor do período obtido pela expressão matemática?

### **Resumo da aula de hoje:**

- Pode-se afirmar que toda medida experimental apresenta um erro, que precisa ser estimado e compreendido:
	- <sup>o</sup> Erros sistemáticos: afetam igualmente todos os dados medidos, independe de quantos dados tenham sido tomados.
	- <sup>o</sup> Erros aleatórios: afetam de maneira diferente cada um dos dados medidos, causando variações dos valores obtidos em medições repetidas
- Representação e interpretação dos dados para verificação dos erros aleatórios:
	- <sup>o</sup> Histogramas
	- <sup>o</sup> Média, desvio padrão e desvio padrão da média

### **Para a próxima aula (31/03):**

- Entrega do Guia 1.2 (um por grupo)
- No moodle (aba Experimento # 1 Pêndulo simples): <sup>o</sup> Exercício individual (até dia 31/03).
- Texto: Apostila do curso (página principal do moodle): <sup>o</sup> Experiência II (Aulas 03 e 04) Densidade de Sólidos.